### SUBMISSION DOCUMENTATIO **Version 6 Statewide Parcel Map Database Project**

January 31, 2020

### <span id="page-0-0"></span>**Contents**

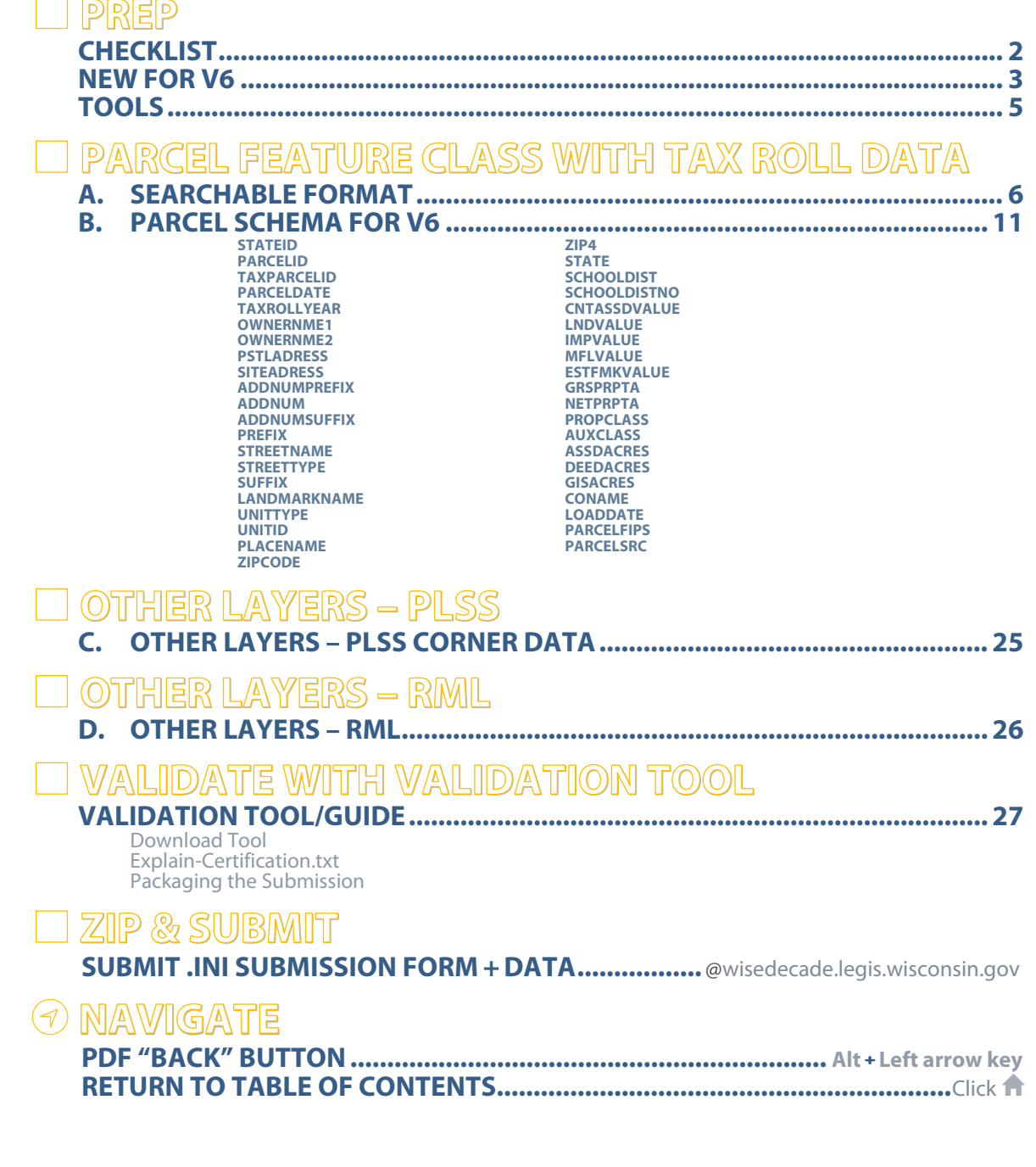

Wisconsin State Cartographer's Office Wisconsin Department of Administration 384 Science Hall Wisconsin Land Information Program 384 Science Hall **Science Hall Science Hall Constructs** Wisconsin Land Information Program<br>550 North Park Street **Science Constructs** 101 East Wilson Street Madison, WI 53706-1491<br>608-262-3065 sco@wisc.edu wilip@wisconsin.gov<br>www.sco.wisc.edu www.sco.wisc.edu [www.sco.wisc.edu](http://www.sco.wisc.edu/)

101 East Wilson Street<br>Madison, WI 53703 608-267-3369

# **6** Data Submission Checklist

#### \_**[Tools](https://www.sco.wisc.edu/parcels/tools/)**

- [Address Parsing Tool](https://www.sco.wisc.edu/parcels/tools/#Address)
- [DOR XML Parse Tool](https://www.sco.wisc.edu/parcels/tools/#XML)
- [Data Standardize Tool](https://www.sco.wisc.edu/parcels/tools/#Standardize)
- [Condo Stack Tool](https://www.sco.wisc.edu/parcels/tools/#Stack)
- [Class of Property Dissolve Tools](https://www.sco.wisc.edu/parcels/tools/#Dissolve)et • [Null Fields and Set to UPPERCASE](https://www.sco.wisc.edu/parcels/tools/#NullFields) [Tool](https://www.sco.wisc.edu/parcels/tools/#NullFields)
- [Field Mapping Workflow](https://www.sco.wisc.edu/parcels/tools/#FieldMap) **[Documentation](https://www.sco.wisc.edu/parcels/tools/#FieldMap)**
- [Summary Table Guide](https://www.sco.wisc.edu/parcels/tools/#Summary) • [Validation Tool](https://www.sco.wisc.edu/parcels/tools/) (run in "TEST Mode"will check data)
- GIS Template [Searchable Format](https://www.sco.wisc.edu/parcels/tools/)

#### \_**Counties Note**

\_**You may need to first groom the data!**  Note that counties may need to clean and standardize some of the parcel and tax roll data in order to meet the Searchable Format. The county is responsible for meeting the Searchable Format standard—regardless of whether they work with a third-party vendor. All submissions should be vetted by the county before submission, as vendors do not always catch each error or deviation from the schema fields/domains.

#### \_**County incorporate ALL municipal data.**

Counties should be the only entity submitting data for V6. If a municipality stewards 1) parcel polygon data and/or 2) tax roll data separately from the county, the county should request, integrate, and submit data **that has been standardized** for the municipality.

#### \_**Dates of Data**

\_**V6 data submitted by March 31, 2020** \_\_**should be a snapshot of:**

- **Parcel geometry** from January 1 2020 (or more current if available).
- **Tax roll data** associated with the parcel as finalized in December of 2019 (based on the parcel as it existed on January 1, 2019, as assessment data lags a year behind).

#### \_**Grant Timeline**

**Submit by March 31, 2020**

State Cartographer's Office Intake of Data **<sup>≤</sup>6 weeks after submission**

First Half of Strategic Initiative Grant Funds Dispersed **<sup>≤</sup>3 months after submission**

Second Half of Strategic Initiative Grant Funds Dispersed **Upon county completion of expenditure activities from 2020 [grant application](https://doa.wi.gov/DIR/2019_WLIP_Grant_Application.pdf)**

#### \_**Read the Full** \_**Submission**\_**Documentation!**

This checklist does NOT represent all schema specs and requirements. Read the full documentation and ask questions along the way as you prep your data!

#### \_**Questions?**

- **[LIO county contacts](https://doa.wi.gov/DIR/County_Contacts.pdf) in you[r peer](http://www.doa.state.wi.us/Documents/DIR/Land_Information/Parcel_Initiative/County_Contacts.pdf) [counties](http://www.doa.state.wi.us/Documents/DIR/Land_Information/Parcel_Initiative/County_Contacts.pdf) are a great resource!**
- **Re-read [SubmissionDocumentation](https://www.sco.wisc.edu/parcels/Submission_Documentation.pdf)** • **Check the FAQs section on the [V6 webpage](http://www.sco.wisc.edu/parcels/submission/)**
- **Technical questions**  contact David Vogel, [djvogel2@wisc.edu](mailto:djvogel2@wisc.edu?subject=V3%20Data%20Submission%20Question%20-%20From%20XXx%20County)
- **Policy/grant questions** contact Peter Herreid at 608-267-3369 or

[peter.herreid@wisconsin.gov](mailto:peter.herreid@wisconsin.gov?subject=V3%20Data%20Submission%20Question%20-%20From%20XXx%20County)

Read schema documentation in full and review **[V6 webpage](http://www.sco.wisc.edu/parcels/submission/)**!

Review your **V5 [Observation Report](https://doa.wi.gov/DIR/V5_Observation_Reports_Statewide.pdf)** and rectify all V5 errors

Prep data for the Searchable Format – Gather, clean, groom, and standardize! Employ any useful **[Tools](https://www.sco.wisc.edu/parcels/tools/)**

### **2<sup>ô</sup> PARCEL FEATURE** TAX ROLL DATA

First, **re-project** your native dataset from its native CRS to the CRS of the statewide parcel layer, and, after that, merge into the GIS template file

All attribute data in the GIS table

Include county-wide digital parcel data with attributes according to **[Apx B](#page-10-0)** (PARCEL SCHEMA – annotated list  $\blacktriangleright$ )

Follow instructions in **[Apx A](#page-5-1)** to format, standardize domains, and model condos according to Fig A-1

### **3<sup>o</sup>THER LAYERS** SS

Submit PLSS corner data, per **[Apx C](#page-24-1)**

### **4**<sup>oTHER LAYERS -</sup> RK

- Submit other layers AS IS,per **[Apx D](#page-25-1)**: **■ Zoning: General** (county-maintained)\*
	- **■ Zoning: Shoreland** (county-maintained)\*
	- $\frac{1}{2}$  **Zoning: Airport Protection** (county-maintained)  $*$ w/required **DESCRIPTION/LINK** field
	- **■ Rights of Way**
	- **■ Roads/Streets/Centerlines** (required)
	- **■ Hydro**
- **■ Address Points** (required)
- **■ Buildings/Building Footprints ■ Land Use**
- **■ Parks/Open Space; Trails; Other Recreation**

# **5<sup>ô</sup> VALIDATE** WITH<br> **VALIDATION** TOOL

- **Download then run the Validation Tool.** You may need to REPEAT in **TEST mode** (unchecked box in tool) to resolve deviations from schema
- Work to either eliminate or explain each error message on the *Validation\_Summary\_Page*
- Run Validation Tool in **FINAL mode**
	- **■** Input your *[Explain-Certification.txt](https://doa.wi.gov/DIR/Explain-Certification.txt)* file in the tool in section 2
	- Certify that your submission is complete (rélative to the Element Occurrence Standard) in section "2-Submission Form Basic Info"
	- Save the ".ini" file—which is your \*mandatory\* submission form

### **6** $\sqrt{z}$  P & SUBMIT

Submit .ini submission form+data to "**Parcel Collection**" at **[wisedecade.legis.wisconsin.gov](https://wisedecade.legis.wisconsin.gov/login.aspx)** as a single zipped (.zip) file

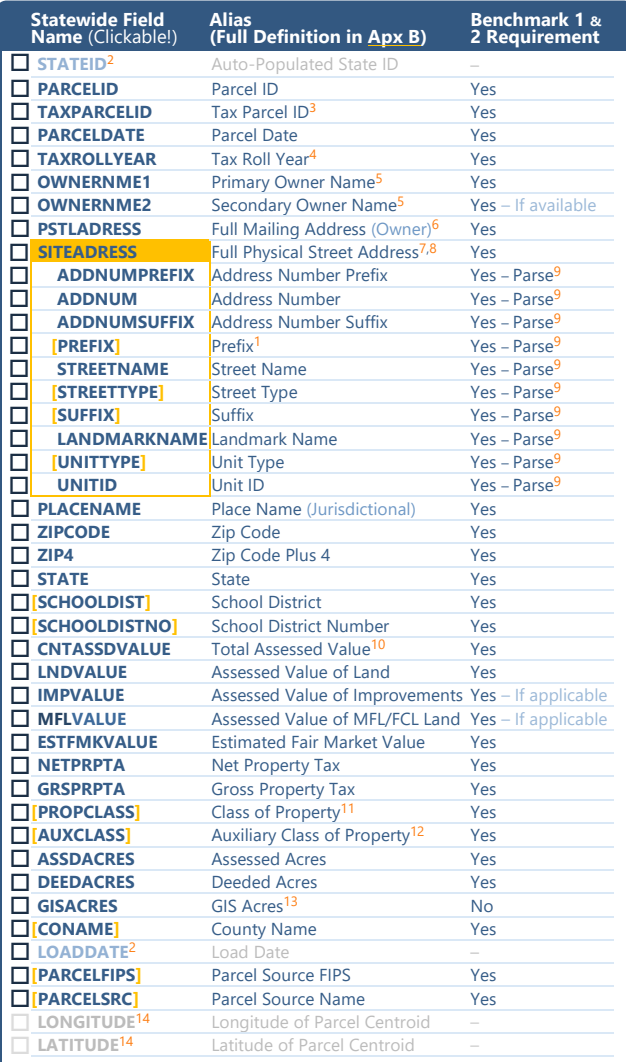

#### *Table Notes*

Þ

- 1. **[STANDARDIZE DOMAINS].** [Sta](#page-17-3)[ndardize domain](#page-17-4)[s fo](#page-21-0)[r PREFIX,](#page-13-4) STREETTYPE,<br>[SUFFIX,](#page-15-1) [UNITTYPE,](#page-16-0) [SCHOOLDIST,](#page-17-3) [SCHOOLDISTNO,](#page-17-4) [PROPCLASS,](#page-21-0) AUXCLASS,<br>[CONAME,](#page-22-3) [PARCELFIPS,](#page-22-5) an[d PARCELSRC.](#page-22-6)
- 2. **[STATEID](#page-10-1) [& LOADDATE.](#page-22-4)** Include STATEID and LOADDATE with submission leave <Nul
- 3. **TAXPARCELID.** Populate if value in PARCELID is not IDnumber on the tax bill.
- **4. TAXROLLYEAR.** Value will be "**2019**" for the majority of parcel records submitted for V6 (because they existed on January 1, 2019 and have finalized tax roll data). For parcels split or newly created from January 2, 2
- 5. **OWNERNME1.** 2nd owner goes i[n OWNERNME2;](#page-12-0) 3rd owner is omitted.
- 6. **PSTLADRESS.** Tax bill mailing address (for **owner**—NOT the parcel itself— owner mailing address may be out-of-state); all other mailing addresses omitted.
- **7. SITEADRESS.** Unless no address has been assigned (e.g., no physical<br>structure on parcel). If a site address does not exist as segmented elements in<br>the county land information system, the county must **parse site addres**
- 8. **SITEADRESS.** Only include primary address; 2nd address is omitted.
- **9. ADDRESS ELEMENTS & PARSING.** (ADDNUMPREFIX [t](#page-13-0)hroug[h UNITID\).](#page-16-1)<br>Counties must provide fully parsed s[ite address elemen](#page-13-0)ts. While<br>[PSTLADRESS](#page-12-1) and [SITEADRESS](#page-12-2) are provided as a full field and not parsed,<br>there are elements of t

For ADDRESS ELEMENTS (ADDNUMPREFIX [t](#page-13-0)hroug[h UNITID\),](#page-16-1) only include address elements from the primary site address.

- 10. **[CNTASSDVALUE.](#page-18-0)** Total Assessed Value [\(CNTASSDVALUE\)](#page-18-0) must be calculated before submitting. This is AssessedValueof Land + AssessedValue of Improvements, or LNDVALUE+IMPVALUE. See full [schema](#page-18-0) for more.
- 11. **PROPCLASS.** Listed if more than one exists and delimited by commas.
- 12. **[AUXCLASS.](#page-21-1)** AUXCLASS domains should be standardized for the assessment classifications of "TAX EXEMPT" and "SPECIAL" specified in schema.
- 13. **[GISACRES.](#page-22-2)** GIS acres is optional.
- 14. **LONGITUDE/LATITUDE.** Do not include [LONGITUDE/](#page-23-0)[LATITUDE](#page-23-1) fields, as they are to be populated by the aggregation team.

# **NEW FOR V6**

<span id="page-2-0"></span>The data acquired through this request will be used to develop a statewide parcel layer for the next version of the Statewide Parcel Map Database Project, Version 6. The data you are asked to submit for V6 will be extremely similar to the V5 data, with a few small changes summarized on this page.

#### **Modifications for V6**

**Validation Tool.** Our project partners at the State Cartographer's Office have updated the [Validation Tool](http://www.sco.wisc.edu/parcels/tools/) that counties are required to run in order to validate their data against the schema. Submitters must run the tool in FINAL mode before they can submit. **Counties must download the new version of the the Validation Tool, then run it**. The Submission Form (an ".ini" file) is produced by running the Validation Tool in FINAL mode. The .ini Submission Form is a mandatory component of the data submission. Note that the other geoprocessing tools should be downloaded anew, as som[e tools](http://www.sco.wisc.edu/parcels/tools/) have been updated for V6.

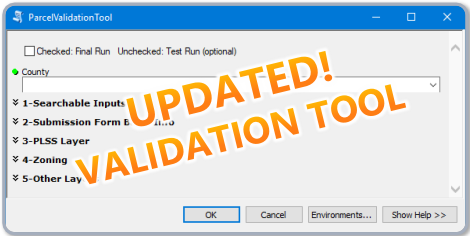

- **FORESTVALUE Attribute Is Out, Replace With "MFLVALUE."** MFLVALUE is a new attribute name which is taking the place of FORESTVALUE for V6. MFLVALUE has a distinct definition. In previous years, FORESTVALUE (Assessed Forest Value) contained different types of values from county contributors, and was not applicable to most counties. The new field[, MFLVALUE,](#page-19-0) has a precise definition so that it can be consistently populated with the assessed value of land for parcels/portions of parcels enrolled in Wisconsin's Managed Forest Law or Forest CropLaw programs. The field is named "MFLVALUE" in the GIS template. The image below illustrates which fields from the tax bill correspond to the values that belong in the new MFLVALUE field, for two separate tax bill examples generated by different software vendors.

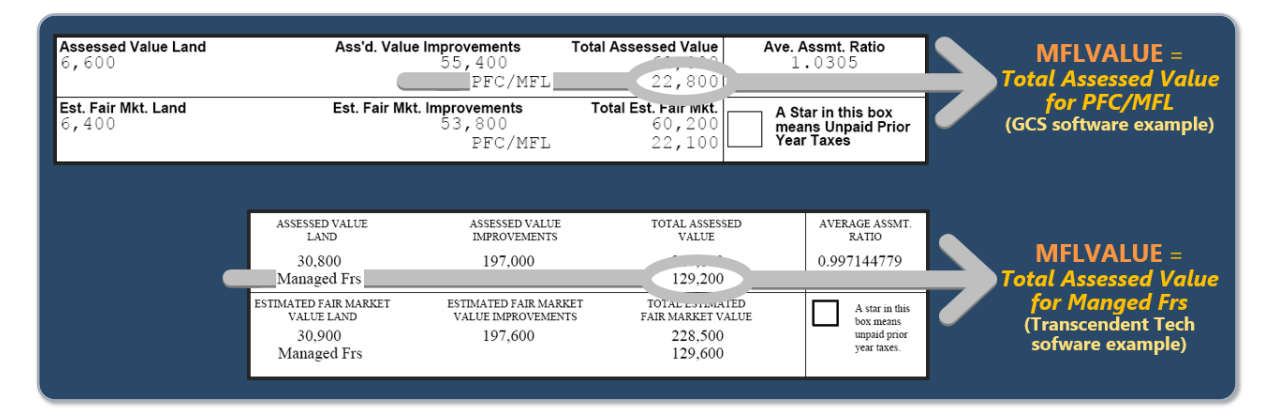

- **IMPROVED Attribute No Longer Exists.** Th[e IMPROVED](#page-17-5) attribute (optional last year) has been removed from the V6 schema. The field is not in the GIS template for V6 and should not exist in the dataset submitted for V6.
- **TAXPARCELID Should Be Populated as Available.** For V6, greater emphasis is placed on providing tax parcel identification numbers that correspond to the tax roll. Counties should submit a tax parcel identification number whether in the PARCELID field or the TAXPARCELID field. [TAXPARCELID](#page-10-3) should be populated \*if\* the value present in the PARCELID field has alphanumeric characters different from the identification number displayed on the tax bill. Special character formatting such as dashes, periods, forward slashes, spaces, etcetera need not match the tax bill identification number perfectly, as long as the alphanumeric characters are the same.
- **AUXCLASS Domains for MFL Values Made Consistent With Assessment Roll.** AUXCLASS remains the field for tax exempt and special status property classes, like parcels enrolled in the ManagedForest Law program. Regarding dates of property enrollment, the definitions in previous versions of the Submission Documentation were inaccurate for MFL values (W5/W7 and W6/W8). These definitions have since been corrected for V6, as illustrated in the table below and in the schema definition fo[r AUXCLASS.](#page-21-1)

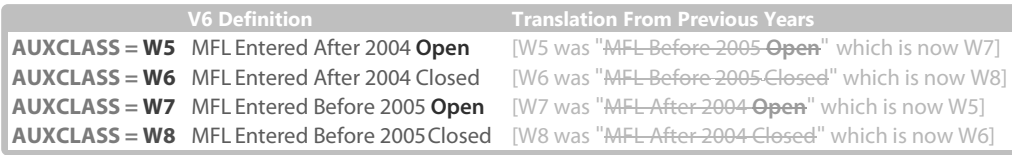

#### **Modifications for V6 [Continued]**

- **AUXCLASS Domains Should Be Standardized.** While in previous years non-standard values were accepted in the AUXCLASS field for tax exempt and special parcels, this uncommon practice yielded values without definitions for the end user. For V6, records should have standardized domains in [PROPCLASS/](#page-21-0)[AUXCLASS.](#page-21-1)
- **CNTASSDVALUE Must Equal LNDVALUE + IMPVALUE.** In previous years, CNTASSDVALUE (Total Assessed Value) could include FORESTVALUE. Because for V6 FORESTVALUE has been re-defined and changed to MFLVALUE, CNTASSDVALUE must not include MFLVALUE. Se[e CNTASSDVALUE](#page-18-0) for details.
- **No ESTFMKVALUE for Ag/Undeveloped/Agricultural Forest Parcels & AUXCLASS Parcels.** While most properties are assessed at full market value, some classes of property—specifically 4, 5, and 5M—are not. For V6, in order to avoid populating the statewide parcel map database with inaccurate/misleading information, counties are asked to null out [ESTFMKVALUE](#page-19-1) (Estimated Fair Market Value) for parcels that are wholly or partially [PROPCLASS](#page-21-0) 4, 5, or 5M; enrolled in the MFL/CFL programs (AUXCLASS W1-W9); and tax exempt (AUXCLASS X1-X4). Se[e ESTFMKVALUE](#page-19-1) for further information.
- **Submit PLSS Corner Data.** To maximize return on investment on expenditures related to the Public Land Survey System in Wisconsin, DOA is collecting corner data to be shared with SCO for the application [SurveyControlFinder](https://maps.sco.wisc.edu/surveycontrolfinder/) and for a sub-project to create a statewide PLSS database. If the county has the PLSS attributes listed i[n Appendix C](#page-24-2) in a digital tabular format, they must be provided. They may exactly match the attributes listed; if this is not possible, then all attribute names must unambiguously correspond to the PLSS attribute names listed in [Appendix C.](#page-24-2)
- **Submit Other Layers.** DOA is continuing to combine the V6 data request with a request that has been separate in the past—that of Jaime Martindale of the UW-Madison Robinson Map Library (RML). Therefore, we are requesting a few other layers, in addition to parcels with tax roll attributes. **PLSS**, **Roads/Streets/Centerlines**, and **Addresses** must be submitted for V6, whether or not they have been updated since the submittal for the V5 data request in 2019. The remaining other layers listed i[n Appendix D](#page-25-1) need be submitted only if they have been updated/created since the county last submitted a copy.
- **Zoning Data Submission Requirements.** For V6, counties only need to submit three layers of county-maintained zoning data: 1) General, 2) Shoreland, and 3) AirportProtection. These layers may be submitted AS IS, except for the requirement that the zoning layers shall be complete. "Complete" means the GIS file must include either a DESCRIPTION or LINK field.
	- **DESCRIPTION** A field with a DESCRIPTION of the class name for each zoning feature

 $\Box$  **LINK** A field or metadata populated with a LINK to a valid webpage or web document that contains authoritative/official descriptions of the specific zoning class or all zoning classes within the jurisdiction

Often the LINK field is simply filled with the URL for the county's zoning ordinance document

\**At least one of these fields—DESCRIPTION or LINK—is required with the zoning layers submission*

- **Searchable Format.** Counties will need to meet the Searchable Format in order to execute their 2020 WLIP Strategic Initiative grant and receive the first grant payment. In some cases in which a county does not meet the Searchable Format requirements with their V6 submission, the county may need to re-submit data and/or alter its 2020 grant agreement to address deficiencies in its parcel layer or native data.
- **Clarified Documentation.** The V6 documentation has been revised. Discard any old documentation and links. Replace with this updated [Submission Documentation](http://www.sco.wisc.edu/parcels/Submission_Documentation.pdf) and V6 links.

In the V6 schema, many attribute definitions have been altered so as to make them more clear or precise. To avoid receiving excessive error messages in the Validation Tool and ensure that data submissions meet the Searchable Format requirements called for by state statute [59.72\(2\),](https://docs.legis.wisconsin.gov/statutes/statutes/59/VII/72/2/a) **counties will need to carefully read the entirety of this documentation** before preparing and submitting data.

# **TOOLS**

#### <span id="page-4-0"></span>**Tools and Guides to Assist**

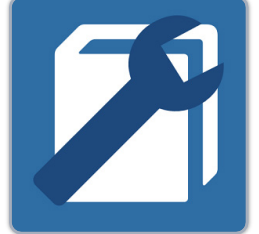

#### **[Validation Tool](https://www.sco.wisc.edu/parcels/tools/)** *Updated for V6 – Download new version*

### **Check your parcel dataset for errors and prepare a parcel submission .ini file**<br>The Validation Tool is a dual-purpose tool that helps to:

- 1) Prepare a parcel dataset submission that is free of some of the most commonly found parcel dataset errors; and
	- 2) Offers the interface through which to prepare the .ini submission form that must be included with the parcel data submission.

#### **[Address Parsing Tool](http://www.sco.wisc.edu/parcels/tools/#Address)**

#### - **Parse site addresses into sub-address elements**

Use this guide if your county's parcel SITE ADDRESS data is not available as fully parsed address elements meeting the statewide parcel schema and you would like to use the given site address data to help meet the Searchable Format.

#### $*$  **[DOR XML Parse Tool](http://www.sco.wisc.edu/parcels/tools/#XML)**

#### - **Translate Wisconsin Department of Revenue Tax Roll XML into a GIS table**

Use this guide if your county's tax roll data is already in XML format and you would like to use that XML data to help meet the Searchable Format.

#### **[Data Standardize Tool](http://www.sco.wisc.edu/parcels/tools/#Standardize)**

#### - **Standardize file geodatabase feature class data via the creation of a lookup table.**

This toolbox contains a two-tool sequence. The first tool may be used to create a summary table of a field. This table will then be edited by the user and subsequently used as input to the secondary tool. The output of the second tool will include all original field domains as well as newly standardized domains in a new field as defined by the user in the lookup table. The output will be written to a new feature class.

#### **[Condo Stack Tool](http://www.sco.wisc.edu/parcels/tools/#Stack)**

#### - **Model condos by stacking condo parcel geometries by owner.**

Use this tool to model condo parcel geometries to match tax roll records with a 1:1 relationship.

#### **[Class of Property Dissolve Toolset](http://www.sco.wisc.edu/parcels/tools/#Dissolve)**

#### - **Format class of property data to the Parcel Initiative's schema definitions.**

This tool may be helpful if you wish to reformat your class of property information so as to meet the requirements of the statewide parcel schema definitions o[f PROPCLASS](#page-21-0) and [AUXCLASS.](#page-21-1) This tool will handle various common formats for class of property and may be helpful if your data exists in one of these formats.

#### **[Null Fields and Set to](http://www.sco.wisc.edu/parcels/tools/#NullFields) UPPERCASE Tool**

#### - **Format all attributes within a feature class to <Null> and UPPERCASE.**

This tool may be helpful if you wish to format your blank fields or fields annotated with a specific string to a true SQL <Null> or if you wish to set all fields to UPPERCASE alpha characters.

#### **[Field Mapping Workflow Documentation](http://www.sco.wisc.edu/parcels/tools/#FieldMap)**

#### - **Use this guide for mapping your parcel attributes to the Statewide Parcel Schema.**

- This guide may be useful if you have parcel data formatted to the statewide schema specifications, but the fields do <u>not</u> have one or more of the following qualities:<br>• FIELD NAME<br>• ALIAS NAME<br>• DATA TYPE and/or PRECISION
	-
	-
	-

#### **[Summary Table Guide](http://www.sco.wisc.edu/parcels/tools/#Summary)**

- **Use this guide if you wish to examine your submission in preparation for submitting your Searchable Format data. This guide is of particular use for cleaning, validating, and standardizing data.**

Creating and using summary tables can be an efficient and effective means for understanding, assessing, and standardizing your data. Through the simple workflows outlined in this guide, you'll be able to know exactly what domains exist within a field and quickly be able to apply corrections to the data, if needed.

#### **GIS Template – [Searchable Format](https://www.sco.wisc.edu/parcels/GISTemplates.zip)**

- **Contains the attribute schema and coordinate reference system as specified for achieving the Searchable Format.**

The template contains no features so that you can readily load your parcel features and field map as appropriate using the [Field Mapping Workflow Documentation.](https://www.sco.wisc.edu/parcels/tools/#FieldMap)

# **A. SEARCHABLE FORMAT**

<span id="page-5-0"></span>The Searchable Format directly meets the data model requirements of the statewide parcel layer. When submitting in the Searchable Format, the parcel and tax roll data is prepared by the county for immediate aggregation with the statewide layer, matching the schema exactly.

The Searchable Format follows a "flat model," meaning that one-to-many, many-to-many, or many-to-one relationships between geometries and attributes cannot exist. This also means that **all attribute data exists in the GIS table**. Data submissions requiring table joins are prohibited.

#### <span id="page-5-1"></span>**1. Searchable Format Parcel Geometries**

- 1.1 File Specifications
	- **GIS Template.** A GIS template file has been provided on the V6 [webpage](https://www.sco.wisc.edu/parcels/submission/) and can be used for submission: [GISTemplates.gdb\SearchableFormatTemplate](https://www.sco.wisc.edu/parcels/GISTemplates.zip)
	- **File Geodatabase.** Parcel geometries must be submitted as a file geodatabase (.gdb) containing all available digital parcels as a single feature class.
		- **Naming Convention.** Parcel feature class must follow the naming convention:
			- Geodatabase named with the county name
			- Feature class containing parcel geometries named "PARCELS"<br>• Spaces annotated as underscores "\_"<br>• Punctuation omitted
			-
			- Punctuation omitted
			- All alpha characters UPPERCASE
			- Examples:
				- LA CROSSE PARCELS.gdb\PARCELS
				- FOND DU LAC PARCELS.gdb\PARCELS
				- ST\_CROIX\_PARCELS.gdb\PARCELS
	- **Projection/CRS.** Parcel geometries **must be transformed to the following CRS** (coordinate reference system specifications) using the transformation of choice, if applicable.
		- This CRS may be imported from [GISTemplates.gdb\SearchableFormatTemplate](http://www.sco.wisc.edu/parcels/GISTemplates.zip) on the V6 webpage.
			- **Note.** If your data is in a county-specific native projected coordinate system (PCS), you must **first re-project the data**. Begin by re-projecting your native dataset from its native CRS to the CRS of the statewide parcel layer, and, after that, merge into the GIS template file. If you do not re-project before merging into the template, you may encounter the problem of your parcels being relocated to the middle of Lake Michigan (which you can check by overlaying the data to be submitted with a statewide basemap).
				- Datum: NAD\_1983\_HARN\_Wisconsin\_TM
				- ▶ WKID: 3071
				- Authority: EPSG
				- Projection: Transverse Mercator
				- $\blacktriangleright$  False Easting:  $520000.0$
				- **False Northing: -4480000.0**
				- ▶ Central Meridian: -90.0
				- Scale Factor: 0.9996
				- **Latitude of Origin: 0.0**
				- **Linear Unit: Meter (1.0)**

#### 1.2 Geometric Specifications

- **1 Feature Class.** All available digital parcel geometries must be included as one GIS feature class.
- **Include All Parcels.** File must include all available digital parcels, regardless of tax exemption status. • Only current parcels should be included. Historic parcels should be omitted.
- **County Submits All County-Wide Data.** Counties should be the only entity submitting data.
	- If a municipality stewards 1) parcel polygon data and/or 2) tax roll data separately from the county, the county should request, integrate, and submit data for the municipality that has been standardized. **Missing Municipal Geometries.** Counties should not include a municipal gap covered by a large placeholder polygon. Complete municipal data should be integrated with the county's initial data submission.
- **Non-Parcel Features (ROW, GAP, HYDRO, RAIL, et cetera).** Geometries that are not tax parcels, such as rights of way (ROW), gaps, or hydrography need not join to a tax roll element. These elements, however, should be annotated with the appropriate "non-parcel" label in the PARCELID field. See examples in the schema definition for [PARCELID](#page-10-2) and [Figure A-2](#page-8-0) for how to label non-parcel features.
- **One-to-One Relationship.** There must be a one-to-one relationship between parcel geometries and records in the attribute table. Each tax parcel geometry must attach to one and only one record; each record must attach to one and only one parcel. However, there are exceptions, which are detailed in section 3.1 below.
- **Condos.** In the case of condos or other collective real property ownerships, if there is more than one tax record for the same area of land, each record must attach to one and only one parcel geometry.
	- **Tip.** The **[Condo Stack Tool](https://www.sco.wisc.edu/parcels/tools/#Stack)** may help model condos by stacking condo parcel geometries by owner.
	- Condos may be presented with one of the following geometric representations [\(Figure A-1\)](#page-6-0):
		- Condo Type #1-Discrete
		- Condo Type #2–Stacked
		- Condo Type #3–Divided
		- Condo Type #4–Distributed
		- Mixed Type–Condo modeling#1-4
		- Condo Type–Not Applicable

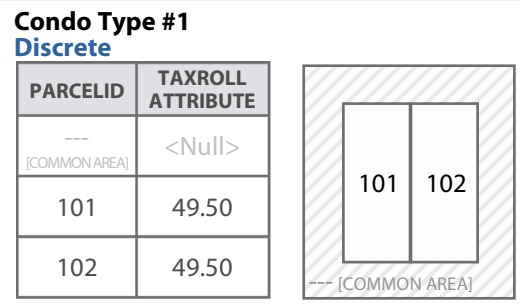

PARCELID "COMMON AREA" lacks a record/ values in the tax roll.Often it is a polygon that covers the entire area of a condo association.

#### **Condo Type #3 Divided**

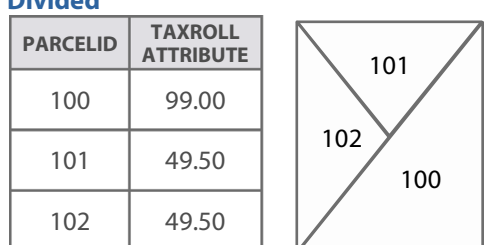

Main parcel divided up into segments, which are not representative of the individual unit/parcel geometry (in legal description)

### **Mixed Type Condo Modeling #1-4** Type #1

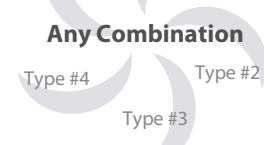

Any combination of the condo model types

<span id="page-6-0"></span>*Figure A-1. Condo Model Scenarios*

#### **Condo Type #2 Stacked**

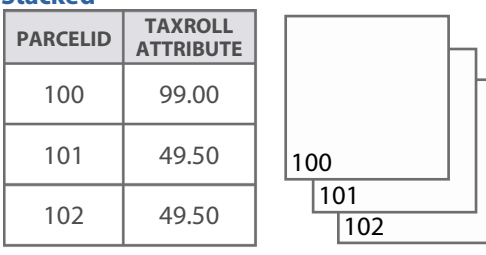

Stacked parcels, 1 per owner

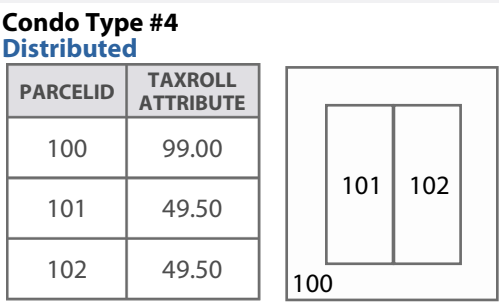

Same as Type #1, but PARCELID 100 contains common taxable elements, divided amongst multiple units

#### **Condo Type**–**Not Applicable No Condos**

No condos exist in the county; \_\_\_\_\_\_\_\_ there are zero collective real property ownerships

#### **3. Parcel-Attribute Relationships for Searchable Format**

- 3.1 Attaching Geometries to Attribute Records
	- **One-To-One Relationship.** There must be a one-to-one relationship between parcel geometries and records in the attribute table. Each parcel must attach to one, and only one, record; each record must attach to one, and only one, parcel.
		- Every record in the tax roll should attach to a parcel geometry. If a record exists in the tax roll but not in the parcel geometry, it is a missing parcel geometry. There should be no missing parcel geometries.
		- **Exceptions.** Note, there are exceptions to the one-to-one relationship rule:
			- Some tax roll elements may not be represented in the parcel layer if they do not have a digital parcel geometry created yet to join to. This might occur for the small number of counties who still have gaps in their county's digital parcel layer.
			- Some geometries may not have a tax element to join to if the parcel was recently altered. If parcel geometries are updated more frequently than the annual tax roll cycle update, missing parcel geometries or tax roll records can legitimately occur.
			- **Legitimate conditions for exceptions to the one-to-one relationship rule:** 
				- **Annexations** e.g., parcel 8-1-1 was annexed to 10-15-0
				- **Split Parcels** e.g., parcel 8-1-1 was a 40 and has been split into four 10-acre lots, now numbers 8-1012-1; 8-1012-2; 8-1012-3; 8-1012-4, etc.
				- **Merge Parcels** e.g.,parcel 8-1-1and 8-1-2 weremerged togetherto one parcel,now known as 8-1-3
				- **Combination of Split and Merge** e.g., parcel 8-1-1 and 8-1-2 merged together then divided into 4 lots (8-1012-1; 8-1012-2; 8-1012-3; 8-1012-4)
				- **ROW changes** Parcel changes due to road rights of way
	- In the case of condos, or other collective real property ownerships, if there is more than one tax record for the same area of land, each record must attach to one and only one parcel geometry. See Figure A-1 for acceptable geometric condo model scenarios. Note that under Condo Type #1, a polygon (for a condo association) with no attribute information is acceptable.
	- **Avoid Duplicate Parcel IDs.** For multiple polygons with the same PARCELID, where possible, provide the parcel geometries as ["multipart polygons"](http://desktop.arcgis.com/en/arcmap/10.3/manage-data/editing-fundamentals/creating-and-editing-multipart-polygons.htm)—non-contiguous geometries that correspond to only one record in the attribute table. You can run the [ArcGIS Dissolve tool](http://desktop.arcgis.com/en/arcmap/10.5/tools/coverage-toolbox/dissolve.htm) over the features to convert them to [multipart polygons.](http://desktop.arcgis.com/en/arcmap/10.3/tools/data-management-toolbox/GUID-3D815089-E2EF-49F2-99DC-70E3D095C2BA-web.gif)  This can help resolve excessive instances of the Validation Tool flag for duplicate values in PARCELID.
	- Multiple parcels should not be used to denote multiple site addresses, multiple owners, multiple classes of property, or any other attribute within the same real property. See the full schema i[n Appendix B](#page-10-0) for specifications on how to treat multiple elements per individual attribute.
	- **Parcels Assessed With Others Denoted in AUXCLASS.** For parcels "assessed with" other parcels under [s.70.23\(2\)](https://docs.legis.wisconsin.gov/statutes/statutes/70/23/2) that share tax roll values, enter "AW" or "AWO" for the assessed with parcels i[n AUXCLASS.](#page-21-1)

#### **4. Searchable Format Attributes**

- 4.1 Attribute Schema Specifications
	- **Standards.** The file geodatabase feature class must include an attribute table adhering to the schema specifications in [Appendix B.](#page-10-0) This includes standardized field names and some standardized domains.
		- A [Parcel\\_Domain\\_List](https://www.sco.wisc.edu/parcels/Parcel_Domain_List.xlsx) containing acceptable values for parcel domains is available on the V6 [webpage.](http://www.sco.wisc.edu/parcels/submission/) Attributes are defined in the full parcel attribute schema, [Appendix B.](#page-10-0)
		- **Tip.** The **[Data Standardize Tool](https://www.sco.wisc.edu/parcels/tools/#Standardize)** may help standardize a file geodatabase feature class data via the creation of a lookup table
	- **All Taxable Real Property.** The attribute table must include complete, current tax roll elements for all taxable real property in the county.
	- **Handling of Multiple Values.** Multiple attribute elements within one real property must be treated according to the specs described i[n Appendix B.](#page-5-0) Handling of multiple attribute elements is detailed per attribute in the schema.
	- **Attributes Denoted by Alpha Characters as UPPERCASE Strings.** All alpha characters within the statewide database are annotated as UPPERCASE characters. Convert your alpha strings to UPPERCASE.
		- **Tip.** The **[Null Fields and Set to UPPERCASE Tool](https://www.sco.wisc.edu/parcels/tools/#NullFields)** may help format all attributes within a feature class to <Null>/UPPERCASE
	- **Format Currency Attributes as Numeric Values/Doubles.** All currency values (values measuring dollar amounts) are annotated in the statewide layer as **numeric values in character format** that exclude any currency formatting such as the dollar sign or comma separators such as the thousands delimiter. Decimal values are rounded to the nearest hundredth (two decimal places to the right of the decimal) for all currency values, while measurement values (acreages) should be annotated as non-rounded numbers. Currency/measurement values are also **acceptable as doubles** (double-precision floating-point number format).
	- **Parsed Address Components for [SITEADRESS](#page-12-2) are Required.**
		- Whil[e PSTLADRESS](#page-12-1) an[d SITEADRESS](#page-12-2) are provided as a full field and not parsed, there are elements of the parcel's SITEADRESS which should be parsed into individual elements with standardized domains. SITEADRESS elements to parse are (in this order):

**SITEADRESS (Full Physical Street Address)** ADDNUMPREFIX ADDNUM ADDNUMSUFFIX **[**PREFIX**]** STREETNAME **[**STREETTYPE**] [**SUFFIX**]** LANDMARKNAME **[**UNITTYPE**]** UNITID

• **Tip.** The **[Address Parsing Tool](https://www.sco.wisc.edu/parcels/tools/#Address)** may help parse site addresses into sub-address elements

- **Parcel ID.** A parcel ID must be included that uniquely identifies each parcel via the [PARCELID](#page-10-2) field.
	- **Non-Parcel Features.** Geometries that are not tax parcels, such as rights of way (ROW), gaps, or hydrography need not join to a tax roll element. These elements, however, should be annotated with the appropriate "non-parcel" label in the [PARCELID](#page-10-2) field (e.g., hydrography name, "ROW," "GAP," etc. see th[e PARCELID](#page-10-2) definition and [Figure A-2](#page-8-0) for more).
- **New Parcels/Splits.** The TAXROLLYEAR field should be used to designate a new parcel or split parcel created after January 1, 2019. See the [TAXROLLYEAR d](#page-11-1)efinition an[d Figure A-2](#page-8-0) for details.

| <b>NEW PARCELS/SPLITS</b>                                                                                                    |                                                                                                    | <b>NON-PARCEL FEATURES</b>                                                                               |                                                                                                    |
|----------------------------------------------------------------------------------------------------|----------------------------------------------------------------------------------------------------|----------------------------------------------------------------------------------------------------|----------------------------------------------------------------------------------------------------|
| <b>Field</b>                                                                                                    | <b>New Parcels/Splits</b><br>(Created during calendar year 2018 or early 2019)                                                                                                    | <b>Field</b>                                                                                             | <b>Non-Parcel Features</b><br>(e.g., hydro, ROW, GAP, RAIL polygons)                                                                                                    |
| <b>STATEID</b>                                                                                                    | <null></null>                                                                                                    | <b>STATEID</b>                                                                                           | $<$ Null $>$                                                                                                    |
| <b>PARCELID</b>                                                                                                    | Populate PARCELID for new parcels/splits                                                                                                    | <b>PARCELID</b>                                                                                          | Populate PARCELID with label for the non-parcel feature <sup>2</sup>                                                                                                    |
| <b>TAXPARCELID</b>                                                                                                    | May be <null></null>                                                                                                    | <b>TAXPARCELID</b>                                                                                       | <null></null>                                                                                                    |
| <b>PARCELDATE</b>                                                                                                    | May be <null></null>                                                                                                    | <b>PARCELDATE</b>                                                                                        | <null></null>                                                                                                    |
| $\Box$ TAXROLLYEAR                                                                                                    | Populate with a "future" year value for new parcels/splits <sup>1</sup>                                                                                                    | <b>TAXROLLYEAR</b>                                                                                       | <null></null>                                                                                                    |
| <b>OWNERNME1</b>                                                                                                    | May be <null></null>                                                                                                    | <b>OWNERNME1</b>                                                                                         | May be <null></null>                                                                                                    |
| <b>OWNERNME2</b>                                                                                                    | May be <null></null>                                                                                                    | <b>OWNERNME2</b>                                                                                         | May be <null></null>                                                                                                    |
| <b>PSTLADRESS</b>                                                                                                    | May be <null></null>                                                                                                    | <b>PSTLADRESS</b>                                                                                        | <null></null>                                                                                                    |
| <b>SITEADRESS</b>                                                                                                    | May be <null></null>                                                                                                    | <b>SITEADRESS</b>                                                                                        | <null></null>                                                                                                    |
| <b>ADDNUMPREFIX</b>                                                                                                    | May be <null></null>                                                                                                    | <b>ADDNUMPREFIX</b>                                                                                      | <null></null>                                                                                                    |
| <b>ADDNUM</b>                                                                                                    | May be <null></null>                                                                                                    | <b>ADDNUM</b>                                                                                            | <null></null>                                                                                                    |
| <b>ADDNUMSUFFIX</b>                                                                                                    | May be <null></null>                                                                                                    | <b>ADDNUMSUFFIX</b>                                                                                      | <null></null>                                                                                                    |
| <b>PREFIX</b>                                                                                                    | May be <null></null>                                                                                                    | <b>PREFIX</b>                                                                                            | <null></null>                                                                                                    |
| <b>STREETNAME</b>                                                                                                    | May be <null></null>                                                                                                    | <b>STREETNAME</b>                                                                                        | <null></null>                                                                                                    |
| <b>STREETTYPE</b>                                                                                                    | May be <null></null>                                                                                                    | <b>STREETTYPE</b>                                                                                        | <null></null>                                                                                                    |
| <b>SUFFIX</b>                                                                                                    | May be <null></null>                                                                                                    | <b>SUFFIX</b>                                                                                            | <null></null>                                                                                                    |
| <b>LANDMARKNAME</b> May be <null></null>                                                                                                    |                                                                                                    | <b>LANDMARKNAME <null></null></b>                                                                        |                                                                                                    |
| <b>UNITTYPE</b>                                                                                                    | May be <null></null>                                                                                                    | <b>UNITTYPE</b>                                                                                          | <null></null>                                                                                                    |
| <b>UNITID</b>                                                                                                    | May be <null></null>                                                                                                    | <b>UNITID</b>                                                                                            | <null></null>                                                                                                    |
| <b>PLACENAME</b>                                                                                                    | May be <null></null>                                                                                                    | <b>PLACENAME</b>                                                                                         | <null></null>                                                                                                    |
| <b>ZIPCODE</b>                                                                                                    | May be <null></null>                                                                                                    | <b>ZIPCODE</b>                                                                                           | <null></null>                                                                                                    |
| ZIP4                                                                                                    | May be <null></null>                                                                                                    | ZIP4                                                                                                    | $\langle$ Null $\rangle$                                                                                                    |
| <b>STATE</b>                                                                                                    | May be <null></null>                                                                                                    | <b>STATE</b>                                                                                             | <null></null>                                                                                                    |
| <b>SCHOOLDIST</b>                                                                                                    | May be <null></null>                                                                                                    | <b>SCHOOLDIST</b>                                                                                        | May be <null></null>                                                                                                    |
| <b>SCHOOLDISTNO</b>                                                                                                    | May be <null></null>                                                                                                    | <b>SCHOOLDISTNO</b>                                                                                      | May be <null></null>                                                                                                    |
| <b>CNTASSDVALUE</b>                                                                                                    | Must be <null></null>                                                                                                    | <b>CNTASSDVALUE</b>                                                                                      | <null></null>                                                                                                    |
| <b>LNDVALUE</b>                                                                                                    | Must be <null></null>                                                                                                    | <b>LNDVALUE</b>                                                                                          | $<$ Null $>$                                                                                                    |
| <b>IMPVALUE</b>                                                                                                    | Must be <null></null>                                                                                                    | <b>IMPVALUE</b>                                                                                          | <null></null>                                                                                                    |
| <b>MFLVALUE</b>                                                                                                    | Must be <null></null>                                                                                                    | <b>MFLVALUE</b>                                                                                          | <null></null>                                                                                                    |
| <b>ESTFMKVALUE</b>                                                                                                    | Must be <null></null>                                                                                                    | <b>ESTFMKVALUE</b>                                                                                       | <null></null>                                                                                                    |
| <b>NETPRPTA</b>                                                                                                    | Must be <null></null>                                                                                                    | <b>NETPRPTA</b>                                                                                          | <null></null>                                                                                                    |
| <b>GRSPRPTA</b>                                                                                                    | Must be <null></null>                                                                                                    | <b>GRSPRPTA</b>                                                                                          | <null></null>                                                                                                    |
| <b>PROPCLASS</b>                                                                                                    | Must be <null></null>                                                                                                    | <b>PROPCLASS</b>                                                                                         | <null></null>                                                                                                    |
| <b>AUXCLASS</b>                                                                                                    | May be <null></null>                                                                                                    | <b>AUXCLASS</b>                                                                                          | May be <null></null>                                                                                                    |
| <b>ASSDACRES</b>                                                                                                    | Must be <null></null>                                                                                                    | <b>ASSDACRES</b>                                                                                         | <null></null>                                                                                                    |
| <b>DEEDACRES</b>                                                                                                    | May be <null></null>                                                                                                    | <b>DEEDACRES</b>                                                                                         | <null></null>                                                                                                    |
| <b>GISACRES</b>                                                                                                    | May be <null></null>                                                                                                    | <b>GISACRES</b>                                                                                          | May be <null> or may be populated as available</null>                                                                                                    |
| <b>CONAME</b>                                                                                                    | Populate for *all* records in dataset                                                                                                    | <b>CONAME</b>                                                                                            | Populate for *all* records in dataset                                                                                                    |
| <b>LOADDATE</b>                                                                                                    | <null></null>                                                                                                    | <b>LOADDATE</b>                                                                                          | <null></null>                                                                                                    |
| <b>PARCELFIPS</b>                                                                                                    | Populate for *all* records in dataset                                                                                                    | <b>PARCELFIPS</b>                                                                                        | Populate for *all* records in dataset                                                                                                    |
| <b>D</b> PARCELSRC                                                                                                    | Populate for *all* records in dataset                                                                                                    | PARCELSRC                                                                                                | Populate for *all* records in dataset                                                                                                    |
|                                                                                                    |                                                                                                    |                                                                                                    |                                                                                                    |
| <b>Table Notes</b><br>1. <b>TAXROLLYEAR FOR NEW PARCELS/SPLITS</b> – To designate a parcel<br>that has been split or newly created, enter the first year tax roll data<br>will be available in TAXROLLYEAR.    |                                                                                                    | label of the non-parcel feature.                                                                         | 2. PARCELID FOR NON-PARCEL FEATURES - If the attribute element's<br>geometry is not a parcel, then the PARCELID field should contain a                                                                                                    |
| Enter a "future" year value for new parcels that lack tax roll data<br>for V6—because they were created AFTER January 1, 2019.                                                                                 |                                                                                                    | Rights of way and hydrography polygon labels should be included<br>with parcel feature class submission. |                                                                                                    |
| $\triangleright$ TAXROLLYEAR = 2019 (expected year value) – for parcels that<br>existed on January 1, 2019 and have finalized tax roll data. The<br>vast majority of records for V6 will have a value of 2019. |                                                                                                    | exhaustive):                                                                                             | Examples of PARCELID for non-parcel features (this list is not<br>$\triangleright$ PARCELID = <b>BALSAM LAKE</b> (to label a hydrography/lake polygon)                                                                                                    |
|                                                                                                    | $\triangleright$ TAXROLLYEAR = 2020 (future year value) – for parcels created<br>between January 2, 2019 and December 31, 2019. These should<br>not have tax roll data, as assessment data lags a year behind. |                                                                                                    | $\triangleright$ PARCELID = <b>LAKE</b> (to label a hydrography/lake polygon)<br>$\triangleright$ PARCELID = <b>HYDRO</b> (to label a hydro polygon)<br>PARCELID = <b>WATER</b> (to label a hydro polygon)<br>$\triangleright$ PARCELID = <b>ROW</b> (to label a street right of way polygon) |
|                                                                                                    | $\triangleright$ TAXROLLYEAR = 2021 (future year value) – for parcels created<br>January 2, 2020 and later. These should not have tax roll data.                                                               |                                                                                                    | $\triangleright$ PARCELID = GAP (to label a gap in the parcel geometries)<br>$\triangleright$ PARCELID = <b>RAIL</b> (to label a railroad polygon)                                                                                                    |

<span id="page-8-0"></span>*Figure A-2. New Parcels/Splits and Non-Parcel Features*

#### **5. Element Occurrence Standard**

- 5.1 Attribute Completeness and the Element Occurrence Standard
	- **Certification of Data Submission Completeness.** Counties must **certify** on submission (by way of the Validation Tool) that parcel dataset attributes are complete based on the Element Occurrence Standard, or provide a rationale and justification for omissions/missing data (in the *[Explain-Certification.txt](https://doa.wi.gov/DIR/Explain-Certification.txt)* portion).
	- **Element Occurrence Standard.** Attribute completeness is subject to the "Element Occurrence Standard." This means that if an element (such as a property address, a total assessed value, total property tax value, etc.) actually occurs for a given parcel, then this element should be included in the submitted dataset. This also means that there may be justifiable omissions from the submitted dataset. Examples might be missing tax data for tax exempt properties, no address when no structure is present on a property, etc. Data elements must be included only if they actually occur in the county land information system.
	- All Non-Existing Values Must be Populated as <Null>. For all instances across all fields where a data value does not exist, a true SQL <Null> should be used.
		- **A true SQL <Null>** should be used instead of blank fields (e.g. "") or whitespace (e.g. " " ).
		- A true null is **not** a string of text that spells out "NULL" in alpha characters.
		- A <Null> value can be calculated into a field using the *Field Calculator* with the formula pictured in Figure A-3, or use th[e Null Fields and Set to](https://www.sco.wisc.edu/parcels/tools/#NullFields) UPPERCASE Tool.
		- Note that a true <Null> is not supported by the .dbf (database) format. The database format uses blank values to indicate nulls—noteworthy, because some counties maintain tax roll data in a database format. Therefore, you will need to use a tool or manually convert nulls from database format into true<br>SOL <Null> values in the feature class submission.
		- SQL <Null> values in the feature class submission. <Null> indicates that a data value does not exist in the database. (This should not be confused with a value of 0. A null value indicates a *lack of a value*—a lack of a value is not the same thing as a value of zero.)
		- **Use "0" versus <Null> deliberately and with care.** 0 and <Null> have distinct meanings!

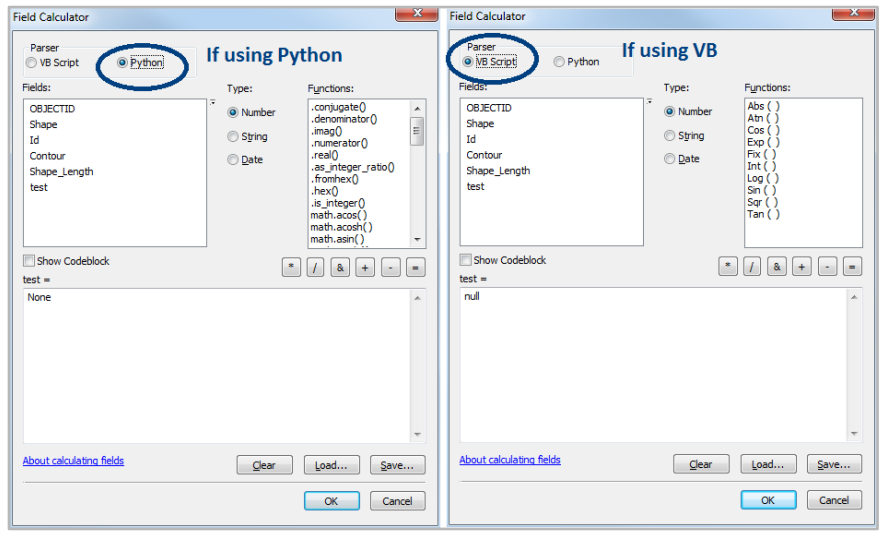

*Figure A-3. Populating with <Null>*

#### 5.2 Missing Values

**Make Note of Missing Data.** If a field is missing data that should be populated in-part or in the field's entirety, the missing data should be noted in the *[Explain-Certification.txt](https://doa.wi.gov/DIR/Explain-Certification.txt)* file (inputted in FINAL mode of the [ValidationTool\)](http://www.sco.wisc.edu/parcels/tools/), with a brief description of the missing data and reason for missing data. See example in Figure A-4.

```
************************************************************************************************************** Please provide a brief explanation of any unsolvable errors, missing data, or other issues with adhering 
to the submission standards here (if there are none, write NONE):
--PHYSICAL GAP PARCEL GEOMETRIES – Missing 7,000 parcel records. These parcels have not yet been 
digitized.
--DEEDACRES – Missing 5,660 parcel records (within the VILLAGE OF XYZ). No DEEDACRES values are available 
within VILLAGE OF XYZ for deeds predating 1985. 
 70.23(2). They lack values in all tax roll fields and are designated by the value<br>"AW" in the AU
```
*Figure A-4. Explain-Certification.txt File, with Example Notes on Missing Values*

#### **6. Searchable Format–Validation Tool + .ini Submission Form**

See the [Validation Tool](http://www.sco.wisc.edu/parcels/tools/) Guide for further instructions.

# **B. PARCEL SCHEMA FOR V6**

<span id="page-10-0"></span>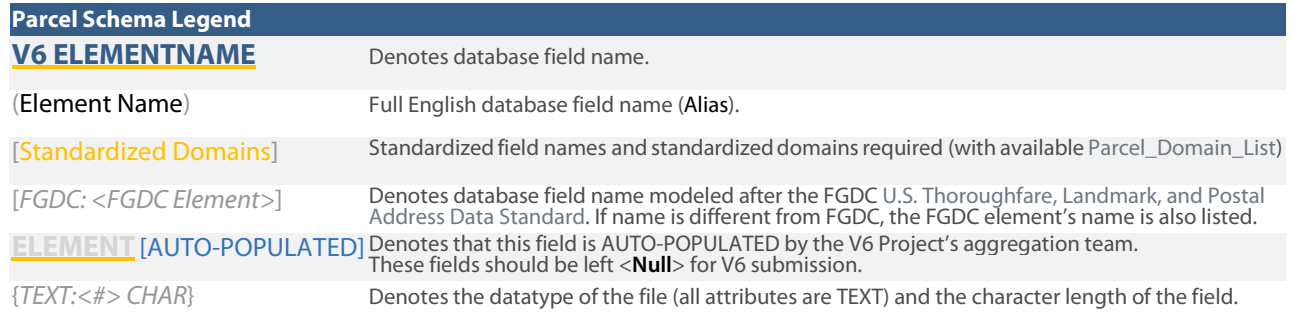

#### <span id="page-10-1"></span>**STATEID** [AUTO-POPULATED] (State ID) {*TEXT:100 CHAR*}

- This string field contains the contributing jurisdiction's FIPS code appended to the PARCELID (the unique number or identifier assigned to a parcel by the local authority). Calculate the STATEID by the following syntax:<br>  $\blacktriangleright$  <**PARCELEIPS**>+<**PARCELID**>
	- <**[PARCELFIPS](#page-22-5)**>+<**[PARCELID](#page-10-2)**>
		- Example: If PARCELFIPS = "083" and PARCELID = "123456789," then:
			- \_\_\_\_\_\_\_\_ STATEID = 083123456789
- Where [PARCELFIPS](#page-22-5) is the three-digit **county FIPS code** fro[m Table B-1,](#page-22-7) with leading zeros maintained in [PARCELFIPS,](#page-22-5) an[d PARCELID](#page-10-2) is as defined below.
- **Counties include field but leave field <Null> for V6 submission.**

#### <span id="page-10-2"></span>**PARCELID** (Parcel ID) {*TEXT:100 CHAR*}

- Unique number or identifier assigned to a parcel by the local authority.
- [Examples](https://www.revenue.wi.gov/Pages/UST/parcels.aspx) (this list is not exhaustive):

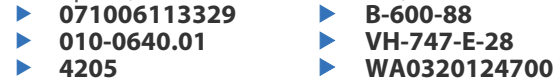

- PARCELID is the primary identifier for each record in the statewide database.
- In some cases, PARCELID may be populated with [a TAXPARCELID](#page-10-3) value.
- Either the value in PARCELID or TAXPARCELID should function in the county's online property search tool(s) to look up more information on the parcel that may be available—such as to download a digital copy of the tax bill.
- Parcel ID format varies across local governments. End users can find an explanation of parcel ID formats from the Wisconsin Department of Revenue's webpage on State of Wisconsi[n Municipality Parcel Formats.](https://www.revenue.wi.gov/Pages/UST/parcels.aspx)
- PARCELID can be formatted with special characters like dashes, periods, forward or backslashes, and spaces. To locate a particular parcel on count[y land information websites](https://doa.wi.gov/DIR/County_Contacts.pdf) or in the Wisconsin Department of Revenue's Real Estate Transfer Return [\(RETR\)](https://propertyinfo.revenue.wi.gov/WisconsinProd/search/advancedsearch.aspx?mode=advanced) database, end users may need to either use the PARCELID or TAXPARCELID and include or exclude special characters like dashes.
- **PARCELID FOR NON-PARCEL FEATURES**–If the attribute element's geometry is not a parcel, then the PARCELID field should contain a label of the non-parcel feature.
- Rights of way and hydrography polygon labels should be included with parcel feature class submission.
- Examples of PARCELID for non-parcel features (this list is not exhaustive):
	- **[PARCELID](#page-10-2) = BALSAM LAKE** (to label a hydrography/lake polygon)
	- [PARCELID](#page-10-2) = **LAKE** (to label a hydrography/lake polygon)
	- [PARCELID](#page-10-2) = **HYDRO** (to label a hydro polygon)
	- [PARCELID](#page-10-2) = **WATER** (to label a hydro polygon)
	- **[PARCELID](#page-10-2) = ROW** (to label a street right of way polygon)
	- [PARCELID](#page-10-2) = **GAP** (to label a gap in the parcel geometries)
	- **[PARCELID](#page-10-2) = RAIL** (to label a railroad polygon)

#### <span id="page-10-3"></span>**TAXPARCELID** (Tax Parcel ID) {*TEXT:100 CHAR*}

- Unique number or identifier assigned to a parcel that directly joins to the parcel numbershown in the final tax roll.
- This ID is **specific to the tax roll** and may serve as primary key in joining parcel geometries to the assessment/tax roll.
- This ID may have commonalities with the PARCELID but is somehow distinct, or may be completely distinct from the PARCELID.
- TAXPARCELID should be populated **if** the value present in the PARCELID is different from the identification number displayed on the tax bill.
- If the TAXPARCELID is the same as PARCELID, enter a true SQL <**Null**>
- TAXPARCELID must either be <Null> or different from PARCELID. TAXPARCELID should not be a duplicate of PARCELID.

#### <span id="page-11-0"></span>**PARCELDATE** (Parcel Date) {*TEXT:25 CHAR*}

- Modification date for parcel **geometry**, describing when the parcel geometry was last edited or revised.
- In lieu of individual parcel date records, the parcel dataset's last known geometric editing date can be used. Such geometric edits include the following:
	- $\triangleright$  Parcel creation (date the digital geometry for the parcel came into existence)
	- **Parcel division**
	- Parcel merge
	- Change of parcel vertices
	- Spatial adjustment of parcel
- **Do not populate with the "cut date" or date the data was extracted/exported for V6 submission.**
- If no attribute is maintained for the date of last geometric revision, enter a true SQL <Null>
	- Parcels migrated to (Esri) parcel fabric without a geometric edit date/GIS parcel creation date: Enter <Null> For parcels that have been revised or added to the parcel fabric since migrating, include the date of last geometric edit or creation date.
- Do not include a timestamp at the end of the calendar date in PARCELDATE.
- Dates must be formatted as follows:
- Syntax: MM/DD/YYYY
	- Example: **01/20/1984**

#### <span id="page-11-1"></span>**TAXROLLYEAR** (Tax Roll Year) {*TEXT:10 CHAR*}

- The year of the tax roll from which tax information is procured. For V6, this should be 2019.
	- Example: **2019**
- Submitted data should be a snapshot of:
	- Parcel geometry from January 1, 2020 or more current if available.<br>
	Parcel data associated with the parcel as finalized in December of
	- Tax roll data associated with the parcel as finalized in December of 2019 (based on the parcel as it existed on January 1, 2019, as assessment data lags a year behind).
- **New Parcels/Parcel Splits**. To designate a parcel that has been split or newly created (on January 2, 2019 or later), enter the first year tax roll data will be available in TAXROLLYEAR.
	- ► Example: **2020** ► Future year value, for parcels created between January 2, 2019 and December 31, 2019.
	- Example: **2021 Example:** Future year value, for parcels created January 2, 2020 and later.
	- $\blacktriangleright$  New parcels/splits should not have tax roll data, which occurs in these tax roll-specific attribute fields: CNTASSDVALUE, LNDVALUE, IMPVALUE, ESTFMKVALUE, NETPRPTA, GRSPRPTA, PROPCLASS, ASSDACRES.

#### <span id="page-11-2"></span>**OWNERNME1** (Primary Owner Name) {*TEXT:254 CHAR*}

- 
- The primary owner name of a parcel.<br>- In the case of multiple owners, if it is not clear which owner is the primary owner, discretion may be used to place an owner in this field.
- If not feasible to parse owners into separate fields, more than one owner may be included in this field.<br>- 2nd owner goes in OWNERNME2; 3rd owner is omitted.
- 
- If surnames are natively maintained in fields separate from first names, they should be concatenated and placed in the OWNERNME1 field.
- Owner name does not follow formatting syntax and may be provided as is.
- OWNERNME1 can be ordered in any order (First, Last, Middle Initial). It may or may not include middle initial.
- Owner's first and last names are provided, except in cases when owners share last names, as in "SUE AND JAMES SMITH" or "SMITH, JAMES & SUE"
- OWNERNME1 example formats:

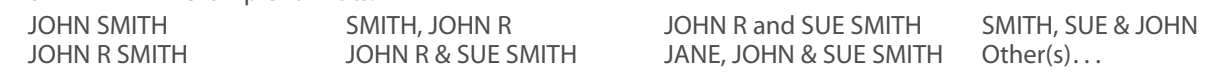

#### - **OWNERNME1–Redaction Policy**

- Owner names are necessary for data submittal to be usable by state agencies. Any redaction of owner names, as required by an existing county or municipal policy, should be handled explicitly in the data *before* it is submitted. If any or all owner names are not included, the county must include the written policy for excluding them as adopted by the county or municipality (by link or full text) within the submission form.
- If redaction of owner name is implemented on the submitted data, these names should be attributed as "**NOT AVAILABLE**" within each redacted record's OWNERNME1 and/or OWNERNME2 field.
- **The exception is public lands. Public lands that have a government-entity as a primary owner in the** OWNERNME1 field shall not be redacted.

#### - **OWNERNME1–Public Lands Policy**

- $\triangleright$  Public lands should be designated by way of owner name in the OWNERNME1 field Example: OWNERNME1 = DEPARTMENT OF NATURAL RESOURCES
- All county-owned public parcels must have a value in OWNERNME1
- For publicly owned parcels, the same owner should be designated the same way if they own multiple parcels. In other words, **standardize owner names for public parcels**.
	- Example: "ASHLAND COUNTY FOREST" every time, not interchanged with "Ashland Co. Forest"
- For publicly-owned parcels, the order of words should be natural language order to the extent possible (with contiguous strings of text being next to each other)
	- Example: DEPARTMENT OF NATURAL RESOURCES
- **No redaction of public lands in OWNERNME1.** Public lands that have a government-entity (federal, state, county, or local) as a primary owner in the OWNERNME1 field shall not be redacted.

#### <span id="page-12-0"></span>**OWNERNME2** (Secondary Owner Name) {*TEXT:254 CHAR*}

- If available. The secondary owner name of a parcel.
- 2nd owner goes in OWNERNME2; 3rd owner is omitted.
	- If there are more than two total owners exist for the property, discretion may be used to select the first two owners for the purpose of populating OWNERNME1 and OWNERNME2. Remaining owner names will not be included in the dataset.
	- In the case of multiple owners, if it is not clear which owner is the secondary owner, discretion may be used to place an owner in this field.
- If it is not feasible to parse owners into separate fields, more than one owner may be included in this field.
- Owner name does not require formatting and may be provided as is.
- When possible, OWNERNME2 should not be an overflow from OWNERNME1.
- OWNERNME2 Redaction Policy–OWNERNME2 adheres to the same redaction policy as that o[f OWNERNME1.](#page-11-2)

#### <span id="page-12-1"></span>**PSTLADRESS** (Full Mailing Address) {*TEXT:200 CHAR*}

- The primary **owner's full mailing address** or the full mailing address for the tax bill associated with the parcel, whichever is available.
- PSTLADRESS may have nothing to do with the physical location of a parcel, and may be outside of Wisconsin.<br>- PSTLADRESS is a **single field** comprised of:
- - Address Number Prefix\*, Address Number, Address Number Suffix\*, Prefix\*, Street Name, Street Type\*, Suffix\*, Unit Type<sup>\*</sup>, Unit ID<sup>\*</sup>, USPS Postal Place Name, State, and Zip Code (\*where applicable)
	- If owner mailing address is maintained as two lines (e.g., as two separate mailing label lines), it should be concatenated into one field.
		- A comma (",") is the preferred separator element, or a space (" ") is an acceptable separator element.<br>Example Single-line with comma separator: 123 N MAIN **ST, MIDTOWN, WI, 53611**
		- **123 Example–Single-line with comma separator: 123 N MAIN ST**<br>**123 N MAIN ST** MAIN STAR STAR STARS THE CONGRESS OF THE STARS THE STARS THE STARS THE STARS THE STARS THE STARS THE
		- Example–Single-line concatenated from 2 lines: **123 N MAIN ST MIDTOWN WI 53611**
- **Domain standardization optional.** Owner's mailing address can contain elements with non-standardized domains. Standard USPS Postal domains/**abbreviations are acceptable** in the owner's mailing address.
- **No partial addresses.** If mailing address in the native data is partial and not a full mailing address, do not submit mailing addresses for those specific parcels.<br>
Incorrect: CITY, STATE, ZIP
	- Incorrect: CITY, STATE, ZIP enter <Null> instead<br>■ Incorrect: GILMAN. WI. 54433 enter <Null> instead
	-
- GILMAN, WI, 54433 ▶ enter <Null> instead Incorrect: NA, NA, GILMAN, WI, 54433 ▶ enter <Null> instead
	-
- 
- Incorrect: STATE, ZIP → enter <Null> instead<br>Incorrect: STATE, 00000 → enter <Null> instead ▶ Incorrect: STATE, 00000 ▶ enter <Null> instead

- If there is no full owner mailing address, PSTLADRESS should be populated with a true SQL <Null>

- **PSTLADRESS – Public Lands Policy**
	- $\triangleright$  For publicly owned parcels, enter a full mailing address for the parcel owner's agency or department with as much specificity as possible.
	- Enter the address uniformly if the same entity owns more than one parcel.
	- If mailing address in the native data is partial and not a full mailing address, do **not** submit partial mailing addresses for those specific parcels. Full mailing addresses only.
	- If no mailing address is available for publicly-owned parcels, enter <Null>

#### <span id="page-12-2"></span>**SITEADRESS** (Full Physical Address) [Standardized Domains**[**when broken into individual elements**]**] {*TEXT:200 CHAR*}

- The full physical address (or site address) of a parcel.
- A **single field** comprised of the following elements (\*where applicable):
	- **EXADDNUMPREFIX**\*
	- **[\[ADDNUM](#page-13-1)**
	- **[\[ADDNUMSUFFIX](#page-13-2)**\*
	- **[\[PREFIX\]](#page-13-4)**\*
	- **[\[STREETNAME](#page-14-0)**
	- **[\[STREETTYPE\]](#page-15-0)**\*
	- **[\[SUFFIX\]](#page-15-1)**\*
	- **[\[UNITTYPE\]](#page-16-0)**\*
	- **[\[UNITID](#page-16-1)**\*
		- **[CITY**, **STATE**, **ZIP Do NOT include "city, state, zip"** anywhere in SITEADRESS
- If site address is maintained as elements in multiple fields, it should be concatenated into one field.
	- Line breaks/carriage returns are not accepted.<br>Example: **N472.5 N JOHNSON STI** 
		- Example: **N472.5 N JOHNSON STREET**<br>Example: 543 CTH MM N SUITE 101
	- Example: **543 CTH MM N SUITE 101** - Only include primary address; 2nd address is omitted.
	- If there are more than two physical addresses associated with a parcel, such as with an apartment, then a valid primary address is to be used, if available. Such an example of this would be an apartment's on-site office address. Alternatively, discretion may be used to select one "primary" physical address for the parcel.
- Address ranges are not accepted. Field should not have multiple address numbers.
- **Domain standardization optional**. Full physical address i[n SITEADRESS](#page-12-2) can contain elements with non-standardized domains. However, individual address elements require domain standardization in their respective fields.
- Standard USPS Postal domains/**abbreviations are acceptable** in SITEADRESS.
- When a true site address does not exist, populate with <Null>

#### <span id="page-13-0"></span>**ADDNUMPREFIX** (Address Number Prefix) [*FGDC*] {*TEXT:50 CHAR*}

- The portion of the complete address number which precedes the address number itself.
- In Wisconsin, this field is of particular interest due to grid address examples, such as "W180N8085 TOWN HALL ROAD."
	- Other examplesinclude ordinal directions as a prefix to the address number,such as"**N**2554 JOHNSON STREET." **W180N**
		- **N**
		- **S379W**
		- **S**

<span id="page-13-1"></span>**ADDNUM** (Address Number) [*FGDC*] {*TEXT:50 CHAR*}

- The whole number component of a posted building identifier.
- Address numbers should always be whole numbers.
- Examples:<br>2554 <
	- $\begin{array}{|c|c|c|}\n\hline\n\text{215} \\
	\hline\n\text{210}\n\end{array}$
	- **8085** \_\_\_ **10**
- ADDNUM should not be a range. Address ranges (listing one number through a second number) are not accepted. If there are multiple address numbers, select the primary address number (such as the first number in the range) and remove all secondary address numbers from ADDNUM.

#### <span id="page-13-2"></span>**ADDNUMSUFFIX** (Address Number Suffix) [*FGDC*] {*TEXT:50 CHAR*}

- Rarely used extension of the address number for a posted building identifier.
- Not to be confused with unit divisions within a building [\(UNITID\)](#page-16-1).
- Examples and contexts:<br> **A** (798 **A** 26TH STREET)
	- -
	- **A**  $\uparrow$  (798 **A** 26TH STREET) **b 1 2 1** (678 **12** MORRISON STREET) **b 1856 a** (2554-**856** MAIN STREET) **b 15 b** (6895.**5** GORHAM STREET)  $\triangleright$  .5  $\triangleright$  (6895.5 GORHAM STREET)
- Uncommon–For alpha characters that are part of the actual address number—and **not** a street directional prefix, the alpha characters may be put i[n ADDNUMSUFFIX](#page-13-2)
	- Example Address \_= 1234**N** E ISLAND LAKE RD
		- $\begin{array}{ccc} \triangleright & 1234 & = & \multicolumn{1}{c}{} & \multicolumn{1}{c}{} & \mult$
		- **N** = **ADDNUMSUF**
		- $\blacktriangleright$  E  $=$  [PREFIX](#page-13-4)
		- $\triangleright$  ISLAND LAKE = [STREETNAME](#page-14-0)<br> $\triangleright$  ROAD = STREETTYPE
	- $=$  [STREETTYPE](#page-15-0)

<span id="page-13-4"></span><span id="page-13-3"></span>**PREFIX** (Prefix) [Standardized Domains] [*FGDC: Street Name Pre Type; Street Name Pre Directional*] {*TEXT:50 CHAR*}

- 
- This field also contains the highway jurisdiction indicator for any Wisconsin highways. See examples below for highway classification context and standardization.
- **PREFIX domains for street name pre directionals (abbreviated)**:
	- **N NW S SW**
	- **E NE**
	- **W SE**
- **PREFIX domains for highways (Abbreviated as below or fully spelled out as below)**:

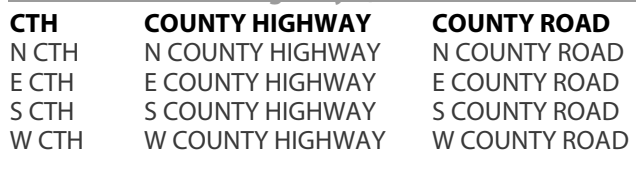

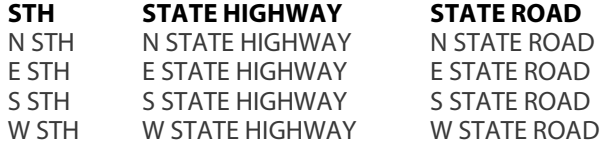

### **USH US HIGHWAY**

- N US HIGHWAY
- E USH E US HIGHWAY
- S USH S US HIGHWAY
- W USH W US HIGHWAY

#### **INTERSTATE**

- Highways highway prefixes can either be fully spelled-out or abbreviated as above.
	- Highways any of the following are acceptable in PREFIX:
	- **COUNTY HIGHWAY** / **COUNTY ROAD** / **CTH** ("COUNTY" by itself is not an acceptable prefix)
	- **STATE HIGHWAY** / **STATE ROAD** / **STH**
	- **US HIGHWAY** / **USH**
	- Usage should be consistent throughout the countywide dataset. Do not use multiple highway domain spelling conventions to designate the same particular highway type.
- Highway classification examples in context:<br> **For address: 2554 COUNTY HIGHWAY** C
	- $\blacktriangleright$  [PREFIX](#page-13-4) = COUNTY HIGHWAY[; STREETNAME](#page-14-0) = C
	- For address: 2554 **COUNTY HIGHWAY** C/H ▶ [PREFIX](#page-13-4) = COUNTY HIGHWAY[; STREETNAME](#page-14-0) = C/H
	- For address: 2554 **S STATE HIGHWAY** XX  $\rightarrow$  [PREFIX](#page-13-4) = S STATE HIGHWAY; STREETNAME = XX
- HIGHWAY is an acceptable PREFIX when varying jurisdictional highways run concurrently.
- Example: W7010 **HIGHWAY10 & 114** ("10" is the US highway and "114" is the concurrently running state highway) - Road "alias" names should **not** be included in the STREETNAME field alongside a highway PREFIX and route ID. For example, for address: "2554 COUNTY HIGHWAY C**/**MAIN ST"
	- [PREFIX](#page-13-4) = COUNTY HIGHWAY; [STREETNAME](#page-14-0) = C (The street name here would be incorrect as "C/MAIN") **or**: [STREETNAME](#page-14-0) = MAIN[; STREETTYPE](#page-15-0) = STREET
- Note that "**OLD**" is not a prefix value. See [STREETNAME](#page-14-0) for placement of *StreetNamePreModifiers* like OLD.
- <span id="page-14-0"></span>**STREETNAME** (Street Name) [*FGDC: Street Name; Street Name Pre Modifier; Street Name Post Modifier*] {*TEXT:50 CHAR*} - Primary street name.
	-
	- The legal street name as assigned by local address authority.
	- STREETNAME does **not** include the street type of a named street.
	- STREETNAME does **not** include the suffix direction of a coordinate street. Suffix direction belongs in [SUFFIX.](#page-15-1)
	- STREETNAME might incorporate a *Street Name Pre Modifier* and/or a *Street Name Post Modifier* (which do not have their own separate fields). In some cases, *Street Name Pre Modifier* might be acceptable in [PREFIX](#page-13-4) field.
	- For highways or county roads that share more than one route number or letter (e.g., USH **151/51**), these routes are listed with a delimiter
		- A forward slash ("**/**") is the preferred route delimiter, or a hyphen ("**-**") is an acceptable delimiter.
	- STREETNAME does **not** include street aliases.
		- Example: 2554 STH 23/MAIN ST
			- STREETNAME should contain a state highway street name ("**23**") **or** the local street name ("**MAIN**"), but not both.
			- "23/MAIN" would be incorrect as the street name.
	- Do not include [PREFIX](#page-13-4) values still attached to this field (e.g., CTH, STH, USH, etc.)<br>Do not include STREETTYPE values in street name.
	-
	- Do not include extraneous information attached to STREETNAME, such as building descriptors.
	- STREETNAME examples (in bold):
		- **MAIN** STREET
		- 4215 W **112TH** STREET
		- N54W16164 W **BECKER** LANE
		- 199 USH **151** SOUTH
		- ▶ 1505 USH **151/51**
		- 111 #20 **JOHNSON** STREET
		- **134 CTH A/D**
	- For "old," retired highways and county roads, in the statewide parcel schema, the STREETNAME field holds street name pre modifiers.
		- Example: OLD STATE HIGHWAY 87 ROAD<br>► STREETNAME = 0LD STATE HIGH
			- **OLD STATE HIGHWAY 87**<br>ROAD
			- $STREETTYPE =$

#### <span id="page-15-0"></span>**STREETTYPE** (Street Type) [Standardized Domains] [*FGDC: Street Name Post Type*] {*TEXT:50 CHAR*}

- Street type of a named street (for the site address) written to full name of type:
	- E WASHINGTON **ROAD**
- **Fully spell-out** STREETTYPE domains.
- Abbreviations are **not** acceptable in STREETTYPE (even if they ar[e USPS street suffix abbreviations\)](https://pe.usps.com/text/pub28/28apc_002.htm).
- STREETTYPE example domains (this list is not exhaustive):

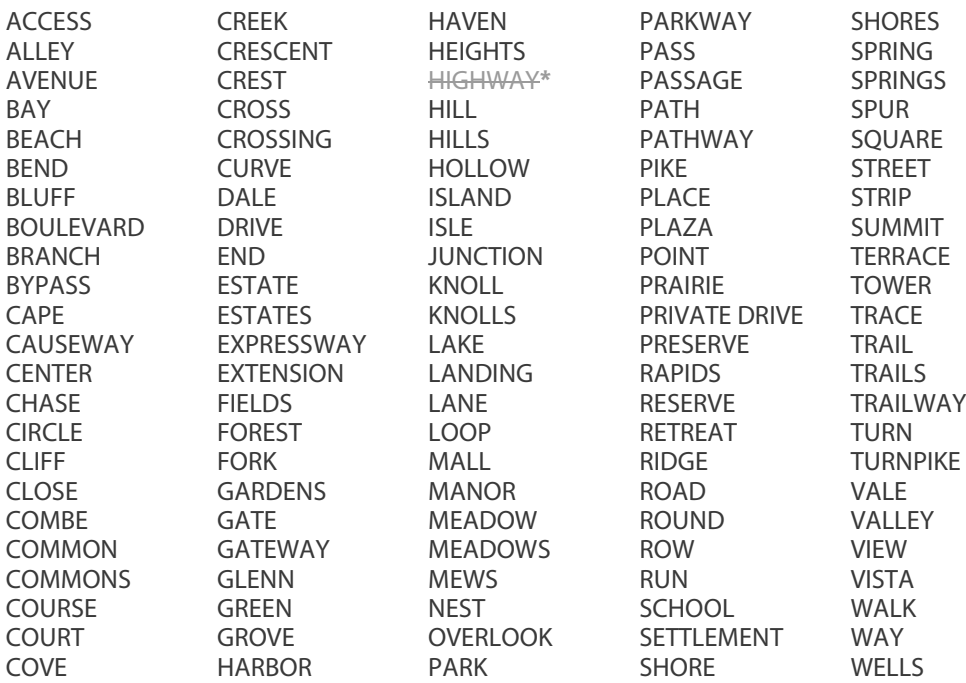

- **\***Note that "Highway" is seldom a STREETTYPE, as it is most often [a PREFIX.](#page-13-4)

<span id="page-15-1"></span>**SUFFIX** (Street Name Post Directional) [Standardized Domains] [*FGDC: Street Name Post Directional; Street Name Post Modifier*]

- 
- {*TEXT:50 CHAR*}
- One letter street direction that follows the street name.
	- MAIN STREET **NW**
	- W3506 CTH A **S** (where "**S**" stands for "SOUTH" and belongs in the SUFFIX field—not spelled out)
- In rare cases, SUFFIX field may incorporate a *Street Name Post Modifier.*
- **Abbreviate directionals.**
- SUFFIX accepted domains (this list is not exhaustive):
	- **N** North<br>**S** South
	- **S** South<br>**E** East
	- **E** East
	- **W** West
	-
	- **NW** North West<br>**SW** South West **South West**
	-
	- **NE** North East **South East**

#### <span id="page-15-2"></span>**LANDMARKNAME** (Landmark Name) [*FGDC*] {*TEXT:50 CHAR*}

- The name by which a prominent feature is publicly known.
- WISCONSIN STATE CAPITOL
- EAST ENTRANCE IRVINE PARK
- Provided as available.
- LANDMARKNAME should not contain extraneous property descriptors.

#### <span id="page-16-0"></span>**UNITTYPE** (Unit Type) [*FGDC: Subaddress Type*] {*TEXT:50 CHAR*} [Standardized Domains]

- Indicates the unit type associated with a parcel feature (e.g., apartment, room,suite, unit, etc.). Provided as available.
- UNITTYPE should not contain any type of extraneous property/structure descriptor. **Fully spell-out** UNITTYPE [domains.](http://pe.usps.gov/text/pub28/28apc_003.htm)
- - Abbreviations are not acceptable in UNITTYPE (even if they ar[e USPS unit designator abbreviations,](https://pe.usps.com/text/pub28/28apc_003.htm) which appear in gray with a line through them in the list below).
- UNITTYPE example domains (this list is not exhaustive):

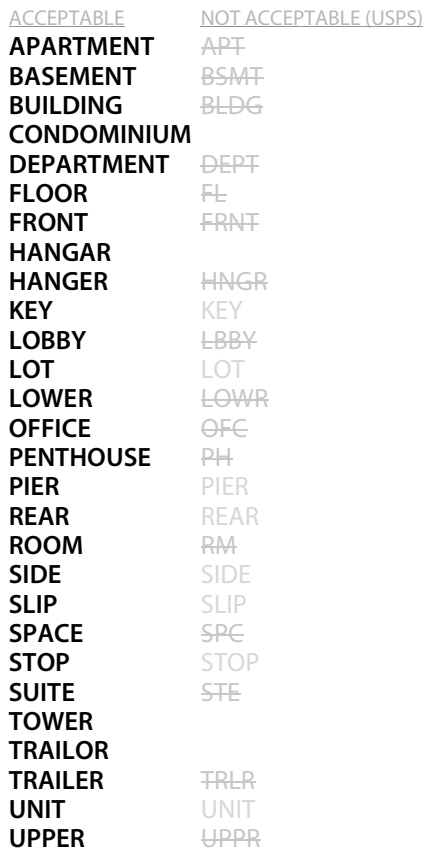

<span id="page-16-1"></span>**UNITID** (Unit ID) [*FGDC: Subaddress Identifier*] {*TEXT:50 CHAR*}

- UNITID includes the number or letter identification string for a building, apartment, room, suite, unit, or room (as well as other examples).
- Not to be confused with [ADDNUMSUFFIX,](#page-13-2) which is a component to the address number.<br>- UNITID delineates a unit within an address.
	-
	- ► Example: 123 ½ APARTMENT **A** 
		- $ADDNUM = 123$  $ADDNUM = 123$
		- [ADDNUMSUFFIX](#page-13-2) =  $\frac{1}{2}$ <br>MINITTYPE = APARTMI
		- $\triangleright$  [UNITTYPE](#page-16-0) = APARTMENT
		- $UNITID = A$
- If parcels such as condos have distinct PARCELIDs and the same SITEADRESS values, UNITID should be populated for these records as appropriate.<br>- UNITID should not contain any property/structure descriptions.
- 
- UNITID should **not** contain any values which belong i[n UNITTYPE](#page-16-0) (e.g., words like "APARTMENT" or "UNIT").

#### <span id="page-16-2"></span>**PLACENAME** (Place Name) [*FGDC: Complete Place Name*] {*TEXT:100 CHAR*}

- The name of the authoritative jurisdiction that the parcel belongs to.
- This is **not the USPS Postal place name** of the parcel, instead, it is the city/village/town where the parcel is actually located; the jurisdictional place name.
	- The jurisdictional place name for a parcel is **not** necessarily the same as the USPS postal place name.
	- Note. The parcel's USPS Postal place name is **not** required in this field, nor anywhere else in the V6 schema.
		- USPS place name is a place name listed in the USP[S City State](https://postalpro.usps.com/address-quality/city-state-product) file for delivery of mail to an address. Although preferred for postal operations, USPS place names are often not the best-suited place names for non-postal purposes—such as navigation, public service delivery, emergency response, etc.—where jurisdictional place name may be preferred.
- Each PLACE NAME should be standardized to **include the following LSAD descriptors**, as appropriate:
	- LSAD descriptors:
		- **CITY OF**
		- **TOWN OF**
		- **VILLAGE OF**
- PLACENAME examples:
	- **CITY OF CHIPPEWA FALLS**
	- **TOWN OF MADISON**
	- **CITY OF MADISON VILLAGE OF LAKE HALLIE**
- \*All\* parcels must have a PLACENAME value, even parcels that have not been assigned an address.

#### <span id="page-17-0"></span>**ZIPCODE** (Zip Code) [*FGDC: ZIP Code*] {*TEXT:50 CHAR*}

- The 5-digit zip code for the parcel's site address.
- This is the mailing zip code for the parcel itself (**not** the owner, whose zip code is provided i[n PSTLADRESS](#page-12-1) and may be out-of-state).
- Provided where available.
- Enter <**Null**> if no zip code for the parcel's site address is maintained.

#### <span id="page-17-1"></span>**ZIP4** (Zip Code Plus 4) [*FGDC: ZIP Plus 4*] {*TEXT:50 CHAR*}

- The 4 additional digits appended to the 5-digit zip code for the parcel's site address.
- This is the mailing zip4 for the parcel itself (**not** the owner, whose zip code is provided in [PSTLADRESS](#page-12-1) and may be out-of-state).
- Provided where available.
- Enter <**Null**> if no zip4 for the parcel's site address is maintained.

#### <span id="page-17-2"></span>**STATE** (State) [*FGDC: State Name*] {*TEXT:50 CHAR*}

- Two letter state abbreviation of a parcel feature's physical site address. **WI**
- This is the state where the parcel itself is located (**not** the owner, whose mailing address in [PSTLADRESS](#page-12-1) may be out-of-state).
- Unless parcels are outside of the state of Wisconsin, this value will be "WI"

#### <span id="page-17-3"></span>**SCHOOLDIST** (School District) [Standardized Domains] {*TEXT:50 CHAR*}

- The school district name, listed in the authoritative file at: [sco.wisc.edu/parcels/Parcel\\_Domain\\_List.xlsx](http://www.sco.wisc.edu/parcels/Parcel_Domain_List.xlsx)
- Example: **LITTLE CHUTE AREA SCHOOL DISTRICT**
- All parcels for a given county should be populated with SCHOOLDIST domains
- (with the possible exception of non-parcel features, designated as such in th[e PARCELID](#page-10-2) field). Domains must remain in UPPERCASE.
- 
- Domain for district name should exactly match the domain list.
- Include the words "**SCHOOL [DISTRICT](http://dpi.wi.gov/sites/default/files/imce/gis/spatialdata/school-district-domain-directory.csv)**" at the end, separated by a space.
- A parcel should never contain multiple school districts.
	- For areas that apply a Union High School [\(UHS\)](https://dpi.wi.gov/sfs/statistical/basic-facts/uhs-system) district, the UHS district should be the district populating this field. Elementary districts within a UHS are known as "children" of the "parent" UHS district and should not be included in the data submission.

#### <span id="page-17-4"></span>**SCHOOLDISTNO** (School District Number) [Standardized Domains] {*TEXT:50 CHAR*}

- The 4-digit school district number, listed in the authoritative file at: [sco.wisc.edu/parcels/Parcel\\_Domain\\_List.xlsx](http://www.sco.wisc.edu/parcels/Parcel_Domain_List.xlsx) All parcels for a given county should be populated with SCHOOLDISTNO domains
- (with the possible exception of non-parcel features, designated as such in th[e PARCELID](#page-10-2) field).
- Domains must remain as four-digit IDs and **maintain leading zeros**.
	- $\blacktriangleright$  Include the leading zero(s) on school district codes Example: **0084**
- A parcel should never contain multiple school districts.
- For areas that apply a Union High School [\(UHS\)](https://dpi.wi.gov/sfs/statistical/basic-facts/uhs-system) district, the UHS district should be the district populating this field. Elementary districts within a UHS are known as "children" of the "parent" UHS district and should not be included in the data submission.
- Note that DOR's electronic file utilizes a 6-digit code.
	- If you are working from DOR's XML, manually remove the first two digits of the code before submitting (representing the alphabetized WI county name).
		- Example: **0070**, not **310070**

<span id="page-17-5"></span>**IMPROVED** [**REMOVED FROM SCHEMA**] [CALCULATED] (Improved Structure)

- Indicates whether the parcel contains an improved value within the [IMPVALUE](#page-18-2) field, with either "**YES**" or "**NO**"

#### <span id="page-18-0"></span>**CNTASSDVALUE** (Total Assessed Value) {*TEXT:50 CHAR* or *DOUBLE-PRECISION FLOATING-POINT NUMBER*}

- The total assessed value of the parcel, in US dollars.
- Assessed values are the property values determined by local assessors for individual parcels of real property.
- This is equal to assessed value of land [\(LNDVALUE\)](#page-18-1) plus assessed value of improvements [\(IMPVALUE\)](#page-18-2), or:
- CNTASSDVALUE = [<LNDVALUE>](#page-18-1) + [<IMPVALUE>](#page-18-2)
- The CNTASSDVALUE is an approximation of full **market value** with some notable exceptions, as Wisconsin has other "value standards" for real property in addition to market value:

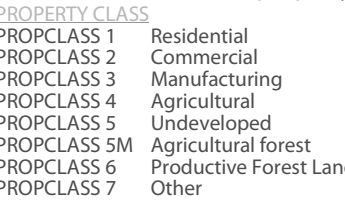

VALUE STANDARD market value market value market value use value 50% of market value PROP 6 agricultural formarket value<br>Property market value market value market value

- The value in the final tax roll for Total Assessed Value should already reflect these value standard considerations (as such calculations occur at the level of the municipal assessor).
- CNTASSDVALUE should be populated for property classes that are assessed at any value standard.
- CNTASSDVALUE should be populated for:

#### **PROPCLASS** = **1**, **2**, **3**, **4**, **5**, **5M**, **6**, **7**

- **Entirely MFL/FCL lands –** CNTASSDVALUE should not be populated for entirely MFL/FCL parcels.
	- **AUXCLASS** = **W1**, **W2**, **W3**, **W5**, **W6**, **W7**, **W8**, **W9**
	- Do not include values for parcels that are entirely MFL/FCL enrolled in Total Assessed Value(CNTASSDVALUE)as they belong in the fiel[d MFLVALUE](#page-19-0) instead.
		- ▶ The total assessed value for lands enrolled in the ManagedForestLaw/ForestCropLaw programs is calculated separately. MFL/FCL lands have their own fields on the Wisconsin property tax bill, where they are displayed in a distinct field that corresponds to MFLVALUE in the statewide parcel schema.
	- Parcels with both MFL/FCL enrolled and regular taxable portions (PROPCLASS = 1-7) should have a value in CNTASSDVALUE that represents only the value for the regular taxable portion of the parcel.
	- **Tax exempt parcels –** CNTASSDVALUE should not be populated for tax exempt parcels.
		- **AUXCLASS** = **X1**, **X2**, **X3**, **X4**, **W4**
			- For tax exempt properties, enter <Null> in CNTASSDVALUE
- The value should be provided without currency formatting such as the dollar sign and without comma separators such as the thousands delimiter. Decimal values should be limited to two decimal places.
	- $\rightarrow$  300000.00 (Not \$300,000.00)<br> $\rightarrow$  100800.00 (Not 100800.000)
	- 100800.00 (Not 100800.000)

#### <span id="page-18-1"></span>**LNDVALUE** (Assessed Value of Land) {*TEXT:50 CHAR* or *DOUBLE-PRECISION FLOATING-POINT NUMBER*}

- The total assessed value of land, without improvements, in US dollars.
- LNDVALUE is an approximation of **market value for land**, with some notable exceptions, as Wisconsin has other "value standards" for real property in addition to market value (se[e CNTASSDVALUE](#page-18-0) for value standards).
- LNDVALUE should be populated for property classes that are assessed at any value standard.
	- **LNDVALUE should be populated for:** 
		- **PROPCLASS** = **1**, **2**, **3**, **4**, **5**, **5M**, **6**, **7**
- **Entirely MFL/FCL lands –** LNDVALUE should not be populated for entirely MFL/FCL parcels.
	- **AUXCLASS** = **W1**, **W2**, **W3**, **W5**, **W6**, **W7**, **W8**, **W9**
	- Do not include values for enrolled MFL/FCL lands in Assessed Value of Land (LNDVALUE)-
	- they belong in [MFLVALUE](#page-19-0) instead.
	- Parcels with both MFL/FCL enrolled and regular taxable portions (PROPCLASS = 1-7) should have a value in LNDVALUE that represents only the land value for the regular taxable portion of the parcel.
- **Tax exempt parcels –** LNDVALUE should not be populated for tax exempt parcels.
	-
- **AUXCLASS** = **X1**, **X2**, **X3**, **X4**, **W4**
- The value should be provided without currency formatting such as the dollar sign and without comma separators such as the thousands delimiter. Decimal values should be limited to two decimal places.
	- ▶ 300000.00 (Not \$300,000.00)
	- 100800.00 (Not 100800.000)

#### <span id="page-18-2"></span>**IMPVALUE** (Assessed Value of Improvements) {*TEXT:50 CHAR or DOUBLE-PRECISION FLOATING-POINT NUMBER*}

- 
- The total value of improvements on the land, in US dollars.<br>IMPVALUE should be populated for: **PROPCLASS** = **1, 2, 3, 7**
- The value should be provided without currency formatting such as the dollar sign and without comma separators such as the thousands delimiter. Decimal values should be limited to two decimal places.
	- 300000.00 (Not \$300,000.00)
		- 100800.00 (Not 100800.000)
- Use "0" versus <Null> deliberately and with care in IMPVALUE field. 0 and <Null> have distinct meanings.<br>
> 0 > Taxable parcel with improvements  $\triangleright$  A positive number in IMPVALUE
	- >0 **▶** Taxable parcel with improvements
- 
- **0 b** Taxable parcel with no improvements  $\blacksquare$  Value of "0" or 0.00 in IMPVALUE
- **<Null>** Tax exempt parcels, designated b[y AUXCLASS](#page-21-1) field  $\triangleright$  Value of <Null> in IMPVALUE<br>
> Non-parcel features as labeled in PARCELID  $\triangleright$  Value of <Null> in IMPVALUE
	- Non-parcel features as labeled in PARCELID
- - ▶ Parcels yet to be assessed (e.g., a new parcel/split) ▶ Value of <Null> in IMPVALUE

#### <span id="page-19-2"></span><span id="page-19-0"></span>**MFLVALUE** (Assessed Value of MFL/FCL Land) {*TEXT:50 CHAR* or *DOUBLE-PRECISION FLOATING-POINT NUMBER*}

- The total assessed value of private land enrolled in either the Managed Forest Law (MFL) or Forest Crop Law programs (FCL), in US dollars.
- The assessed value of lands enrolled in MFL/FCL programs is entered because it is necessary for calculating the tax amount due if land is withdrawn from the MFL/FCL program.
- Landowners with land in the MFL/FCL programs pay MFL/FCL tax rates in lieu of regular property tax rates.
- To have a value present in MFLVALUE, parcels/portions of parcels must have a specific AUXCLASS designation.
	- MFLVALUE should be populated for:
		- **AUXCLASS** = **W1**, **W2**, **W3**, or **W5**, **W6**, **W7**, **W8**, **W9**
		- **AUXCLASS** = **W4**
			- ► MFLVALUE does not include properties with AUXCLASS value of W4 (County Forest Crop Land), because County Forest Crop Land is county-owned and tax exempt.
- On the property tax bill this value can be found in the column for Total Assessed Value, specifically in the row designated for PFC/MFL, Managed Forest, or an equivalent.
	- **MFLVALUE is not included in or any part of the calculation for the LNDVALUE nor the CNTASSDVALUE fields**.
		- MFLVALUE is the field that should contain the value representing the total assessed value of enrolled MFL/FCL lands—not LANDVALUE.
- A similar but distinct former field was called "FORESTVALUE" (Assessed Forest Value) in the statewide parcel map database versions V1-V5, but MFLVALUE has a different definition than the defunct FORESTVALUE.
- The value should be provided without currency formatting such as the dollar sign and without comma separators such as the thousands delimiter. Decimal values should be limited to two decimal places.
	- ▶ 300000.00 (Not \$300,000.00)
	- 100800.00 (Not 100800.000)
- For parcels not enrolled in the ManagedForest Law or ForestCropLaw programs, this field will be <Null>

#### <span id="page-19-1"></span>**ESTFMKVALUE** (Estimated Fair Market Value) {*TEXT:50 CHAR* or *DOUBLE-PRECISION FLOATING-POINT NUMBER*}

- The estimated fair market value, in US dollars.
- Sometimes referred to as "equalized value," because local levels of assessment are equalized with current estimated Assessment Ratios provided by the Wisconsin Department of Revenue.
	- ESTFMKVALUE = CNTASSDVALUE (Total Assessed Value) divided by AssessmentRatio (where Assessment Ratio is provided by the Wisconsin Department of Revenue).
- In addition to **market value**, Wisconsin has other "value standards" for real property:

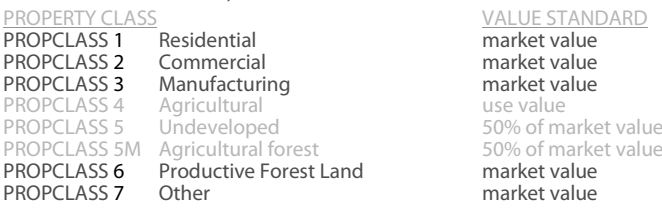

VALUE STANDARD market value use value 50% of market value market value market value

- In the statewide parcel schema, the ESTFMKVALUE field should be populated only for property classes that are entirely assessed at the full market value standard.
	- ESTFMKVALUE should be populated for:
		- **PROPCLASS** = **1**, **2**, **3**, **6**, **7**
	- ESTFMKVALUE should not be populated for:
		- **PROPCLASS**  $= 4, 5, 5M$
		- Null out ESTFMKVALUE values for parcels that are entirely or contain a portion classified PROPCLASS 4, 5,or 5M.
- **MFL/FCL lands** ESTFMKVALUE should <u>not</u> be populated for MFL/FCL parcels.<br>
AUXCLASS = <del>W1</del>, W2, W3, W5, W6, W7, W8, W9
	- $= W1, W2, W3, W5, W6, W7, W8, W9$ 
		- $\triangleright$  Null out ESTFMKVALUE values for parcels that are entirely or contain a portion classified W1-W9. The estimated fair market values for lands enrolled in the Managed Forest Law/Forest Crop Law programs is calculated separately. Enrolled MFL/FCL lands are not included in TotalAssessedValue (CNTASSDVALUE), which means they are also not included in ESTFMKVALUE.

MFL/FCL lands have their own fields on the Wisconsin property tax bill, including a distinct field for "**MFLEstimatedFairMarketValue**"—a value not required anywhere by the statewide parcel schema.

- **Tax exempt parcels –** ESTFMKVALUE should <u>not</u> be populated for tax exempt parcels.<br>
AUXCLASS = X+. X+. X+. X+. X+. W+
	- $= X1, X2, X3, X4, W4$ 
		- Null out ESTFMKVALUE values for parcels that are entirely or contain a portion classified AUXCLASS X1-X4 or W4. Wholly tax exempt parcels lack Total Assessed Value, as they are not assessed by local assessors. Parcels with both taxable and nontaxable portions have exempt property not included in Total Assessed Value (CNTASSDVALUE)—so ESTFMKVALUE should **not** be calculated, as the value would be misleading.
- The value should be provided without currency formatting such as the dollar sign and without comma separators such as the thousands delimiter. Decimal values should be limited to two decimal places.<br> **>** 300000.00 (Not \$300,000.00)
	-
	- 100800.00 (Not 100800.000)

#### <span id="page-20-0"></span>**NETPRPTA** (Net Property Tax) {*TEXT:50 CHAR* or *DOUBLE-PRECISION FLOATING-POINT NUMBER*}

- The net amount of annual general property taxes, in US dollars.
- This is the sum of the taxes levied on real property according to the assessed value of the property by all local
	- taxing jurisdictions, **after** the First Dollar Credit and Lottery & Gaming Credit are applied.
- NETPRPTA = GRSPRPTA (Gross Property Tax) minus the First Dollar Credit and Lottery & Gaming Credit. - **What to include when calculating NETPRPTA**:
	- **NETPRPTA =** [STATE TAX]+[COUNTY TAX]+[SPECIALDISTRICT TAX WHERE APPLICABLE]+ [MUNICIPAL TAX]+ [SCHOOL DISTRICT TAX]\*+[TECHNICAL/COMMUNITY COLLEGE TAX] – [LOTTERY & GAMING CREDIT] – [FIRST DOLLAR CREDIT]

\*School district tax must be net of school levy tax credit as shown on tax bills. According to s[.74.09\(3\)\(b\)\(3\),](https://docs.legis.wisconsin.gov/statutes/statutes/74/II/09/3/b/3) tax bills must display the tax levied on the property by the school district where the property is located minus the school levy tax credit allocable to the property ([s.79.10\(4\)\)](https://docs.legis.wisconsin.gov/statutes/statutes/79/II/10/4).

- **What to exclude from NETPRPTA (NETPRPTA should** \***not**\* **include)**:
	- **Special assessments.** Special assessment examples include those for capital improvements, such as street improvements like sidewalks and storm sewers. Drainage district assessments—the amount of assessment issued by a drainage board under s[.88.42—](https://docs.legis.wisconsin.gov/statutes/statutes/88/IV/42)are considered special assessments and therefore should not be included in NETPRPTA.
	- **Special charges.** Special charges examples include charges for services, such as refuse and garbage collection (if garbage is not included in the municipal tax), fencing, and snow removal. Delinquent utility charges are considered a special charge and therefore should not be included in NETPRPTA.
	- **Special taxes.** MFL/FCL per acre taxes.
	- **Delinquent general property taxes.**
	- These special assessments/charges/taxes can make NETPRPTA erroneously appear larger than [GRSPRPTA.](#page-20-0) 
		- If NETPRPTA cannot be provided without delinquent general property taxes/special taxes/special
			- - 1) <Null> out NETPRPTA for the appropriate records, or<br>2) Populate NETPRPTA, but [provide an explanation o](https://doa.wi.gov/DIR/Explain-Certification.txt)fdelinquent charges, noting that "non-annual tax"<br>values are included in the *Explain-Certification.txt* section of
- NETPRPTA should always be less than or equal t[o GRSPRPTA](#page-20-0) for any given property.
- The value should be provided without currency formatting such as the dollar sign and without comma separators such as the thousands delimiter. Decimal values should be rounded to the nearest hundredth (two decimal places to the right of the decimal).
	- 3670.98 (Not \$3,670.98)
	- 1780.65 (Not 1780.649)
- <span id="page-20-1"></span>- For tax exempt properties, enter <Null>
- Provide at least one[—NETPRPTA](#page-20-1) or GRSPRPTA.
	- ▶ NETPRPTA may be <Null> if [GRSPRPTA](#page-20-0) is populated for a given county.

#### **GRSPRPTA** (Gross Property Tax) {*TEXT:50 CHAR* or *DOUBLE-PRECISION FLOATING-POINT NUMBER*}

- The gross amount of annual general property taxes, in US dollars.
- This is the sum of the taxes levied on real property according to the assessed value of the property by all local taxing jurisdictions (before the First Dollar Credit and Lottery & Gaming Credit are applied).
- **What to include when calculating GRSPRPTA**:
	- **GRSPRPTA =** [STATE TAX]+[COUNTY TAX]+[SPECIAL DISTRICT TAX WHERE APPLICABLE]+ [MUNICIPAL TAX]+
		- \*School district tax must be net of school levy tax credit as shown on tax bills. According to s[.74.09\(3\)\(b\)\(3\),](https://docs.legis.wisconsin.gov/statutes/statutes/74/II/09/3/b/3) tax<br>bills must display the tax levied on the property by the school district where the property is located mi school levy tax credit allocable to the property (s[.79.10\(4\)\)](https://docs.legis.wisconsin.gov/statutes/statutes/79/II/10/4).
- Another way of calculating GRSPRPTA:
	- GRSPRPTA = [TOTAL ASSESSED VALUE] **×** [NET ASSESSED VALUE RATE]
		- The **net assessed value rate** is also referred to as the "mill rate" or tax rate per \$1,000 of assessed value (before the First Dollar Credit and Lottery & Gaming Credit are applied).
- **What to exclude from GRSPRPTA (GRSPRPTA should** \***not**\* **include)**:
	- **Special assessments.** Special assessment examples include those for capital improvements, such as street improvements like sidewalks and storm sewers. Drainage district assessments—the amount of assessment issued by a drainage board under s[.88.42—](https://docs.legis.wisconsin.gov/statutes/statutes/88/IV/42)are considered special assessments and therefore should not be included in GRSPRPTA.
	- **Special charges.** Special charges examples include charges for services, such as refuse and garbage collection (if garbage is not included in the municipal tax), fencing, and snow removal. Delinquent utility charges are considered a special charge and therefore should not be included in GRSPRPTA.
	- **Special taxes.** MFL/FCL per acre taxes.
	- **Delinquent general property taxes.**
- GRSPRPTA should always be more than or equal to [NETPRPTA](#page-20-1) for any given property.
- The value should be provided without currency formatting such as the dollar sign and without comma separators such as the thousands delimiter. Decimal values should be rounded to the nearest hundredth (two decimal places to the right of the decimal).
	- $\triangleright$  3670.98 (Not \$3,670.98)
	- 1780.65 (Not 1780.649)
- For tax exempt properties, enter <Null>
- Provide at least one[—NETPRPTA](#page-20-1) or GRSPRPTA.
- GRSPRPTA may be <Null> if [NETPRPTA](#page-20-1) is populated for a given county.

#### <span id="page-21-0"></span>**PROPCLASS** (Class of Property) [Standardized Domains] {*TEXT:150 CHAR*}

- The General class of property for **taxable** real estate, as specified in Wisconsin [s.70.32\(2\)\(a\).](http://docs.legis.wisconsin.gov/statutes/statutes/70/32/2/a)
- Wisconsin law requires assessors to classify land on the basis of use. Sometimes this involves a judgment of the predominant use. There are eight statutory classifications for real property.
- Domains should either match the 8 classes listed as PROPCLASS domains for taxable properties, **or** have a <Null> value for PROPCLASS and a value in [AUXCLASS](#page-21-1) field for tax exempt/special properties (with the exception of non-parcel features, designated as such in [PARCELID](#page-10-2) field).
- **Multiple values.** If more than one class exists for a parcel, each class is listed in PROPCLASS delimited by commas, as in:
	- **1,3,4**
	- **3,4,5M**
		- List each class once only. No duplicate values. No spaces in between values.
	- If the native data contains a preceding "G" in front of the numeric ID, **this "G" should be omitted** ("3" not "G3").
- Native PROPCLASS domains that do not exactly match standard schema domains should be standardized to match standard PROPCLASS domains.
- **PROPCLASS accepted domains and definitions for "General–Taxable Real Estate"**:
	- **1** Residential
	- **2** Commercial
	- **3** Manufacturing
	- **4** Agricultural
	- **5** Undeveloped
	- **5M** Agricultural forest
	- **6** Productive Forest Land
	- **7** Other

#### <span id="page-21-1"></span>**AUXCLASS** (Auxiliary Class of Property) [Standardized Domains] {*TEXT:150 CHAR*}

- This field contains domains for properties classified in the tax roll as **tax exempt** or **special**, and domains that are listed in the native dataset as a class of property that does not fit those specified i[n s.70.32\(2\)\(a\).](http://docs.legis.wisconsin.gov/statutes/statutes/70/32/2/a)
	- **EXEMPT** defined as federal, state, county, and other-tax exempt<br>**► SPECIAL** designating Private Forest Cropland, Managed Forest La
	- **SPECIAL** designating PrivateForestCropland, ManagedForestLand, and County Forest Crop property
- Standard domains apply to properties in the EXEMPT and SPECIAL classifications.
- Domains should either match those listed as AUXCLASS domains, or have a <Null> value for AUXCLASS and a value i[n PROPCLASS](#page-21-0) field (with the exception of non-parcel features, designated as such in [PARCELID](#page-10-2) field).
	- Any native domains other than those listed within the standard EXEMPT/SPECIAL fields should be standardized to match standard PROPCLASS/AUXCLASS domains.
- **Multiple values.** If multiple classes exist for a parcel, each islistedinAUXCLASS,delimited by commas, asin:
	- **X1,W3,X4**
	- **X3,W5**

List each class once only. No duplicate values. No spaces in between values.

- **AUXCLASS EXEMPT accepted domains and definitions for "Exempt from General Property Taxes"**:
	- **X1** Federal
	- **X2** State
	- **X3** County (county exempt lands are **X3** in AUXCLASS, with exception of CountyForestCropLand, which isinstead **W4**) **X4** Other exempt
- **AUXCLASS SPECIAL accepted domains and definitions for Special–[FCL,MFL and County Forest](https://www.revenue.wi.gov/DOR%20Publications/pa502.pdf#page=7) Crop Land**:
	- W1 Forest Cropland Before 01/01/1972
	- **W2** Forest Cropland After 12/31/1971
	- **W3** Forest Cropland Special
	- **W4** County Forest Crop Land
	- **W5** [MFL](https://dnr.wi.gov/topic/ForestLandowners/taxRates.html) Entered After 2004 **Open**
	- **W6** MFL Entered After 2004 Closed
	- **W7** MFL Entered Before 2005 **Open**
	- **W8** MFL Entered Before 2005 Closed
	- **W9** MFL Ferrous Mining
- **AUXCLASS <NULL>**:

#### **<NULL>** Non-parcel features in some cases may be null in AUXCLASS

**AUXCLASS FOR PARCELS ASSESSED WITH OTHER PARCELS:**<br>**AW** or **AWO** Used to designate parcels "assessed with" c

Used to designate parcels "assessed with" other parcels under [s.70.23\(2\).](https://docs.legis.wisconsin.gov/statutes/statutes/70/23/2)

An **AW** or **AWO** in AUXCLASS explains why these records might lack tax roll data, which occurs in these tax roll-specific attribute fields:

CNTASSDVALUE, LNDVALUE, IMPVALUE, ESTFMKVALUE, NETPRPTA, GRSPRPTA, PROPCLASS, ASSDACRES.

#### <span id="page-22-0"></span>**ASSDACRES** (Assessed Acres) {*TEXT:50 CHAR* or *DOUBLE-PRECISION FLOATING-POINT NUMBER*}

- The parcel area, in acres, specified as total assessed acres for taxation purposes.
- ASSDACRES is not to be confused wit[h DEEDACRES](#page-22-1) o[r GISACRES,](#page-22-2) but may match either or both.
- Enter <Null> if the local assessor does not provide acre calculations for small parcels.
- Parcels less than  $\leq 1$  acre may  $= \leq Null$  (or in some cases may appear as legitimate values of "0")

#### <span id="page-22-1"></span>**DEEDACRES** (Deeded Acres) {*TEXT:50 CHAR* or *DOUBLE-PRECISION FLOATING-POINT NUMBER*}

- The parcel area, in acres, as specified within the legal property description.

<span id="page-22-2"></span>**GISACRES** (GIS Acres) {*TEXT:50 CHAR* or *DOUBLE-PRECISION FLOATING-POINT NUMBER*}

- The calculated GIS parcel area, in acres, derived directly from GIS features.
- If available, GISACRES may be populated for non-parcel features. GISACRES is optional and may be left <Null>
- 

#### <span id="page-22-3"></span>**CONAME** (County Name) [Standardized Domains] {*TEXT:50 CHAR*}

- The name of the **county** which the parcel is administratively part of.
- Counties should be the only entity submitting data.
- If a municipality stewards 1) parcel polygon data and/or 2) tax roll data separately from the county, the county should request, integrate, and submit data for the municipality **that has been standardized.**
- Periods are not permitted in county names in the CONAME field. Spaces are acceptable.
- Se[e Table B-1](#page-22-7) for county spelling conventions. - Do **not** include the word "\_County" in CONAME.

#### <span id="page-22-4"></span>**LOADDATE** [AUTO-POPULATED] (Load Date) {*TEXT:10 CHAR*}

- The date (MM/DD/YYYY) when a parcel feature is submitted to the Parcel Initiative from the data contributor. This field will be populated by the parcel aggregation team.
- **Counties include field but leave field <Null> for V6 submission.**

#### <span id="page-22-5"></span>**PARCELFIPS** (Parcel Source FIPS) [Standardized Domains] {*TEXT:10 CHAR*}

- Indicates the 3-digit FIPS code of the **county** (the contributing jurisdiction of the parcel dataset), fro[mTable B-1.](#page-22-7)
- Populate PARCELFIPS for all records. The value should be the same for all records.
- Maintain FIPS code leading zeros in PARCELFIPS.
- Domain example:
	- **009** (for Brown County)

#### <span id="page-22-6"></span>**PARCELSRC** (Parcel Source Name) [Standardized Domains] {*TEXT:50 CHAR*}

- Indicates name of the **county** (the contributing jurisdiction of the parcel dataset), standardized as shown inTable B-1.<br>- Populate PARCELSRC for <u>all</u> records. The value should be the same for all records.
- 
- Periods are not permitted in county names in the PARCELSRC field. Spaces are acceptable.
- Do **not** include the word "\_County" in PARCELSRC.

#### **COUNTY NAMES & COUNTY FIPS CODES**

**Spelling conventions and county FIPS codes (which should maintain leading zeroes):**

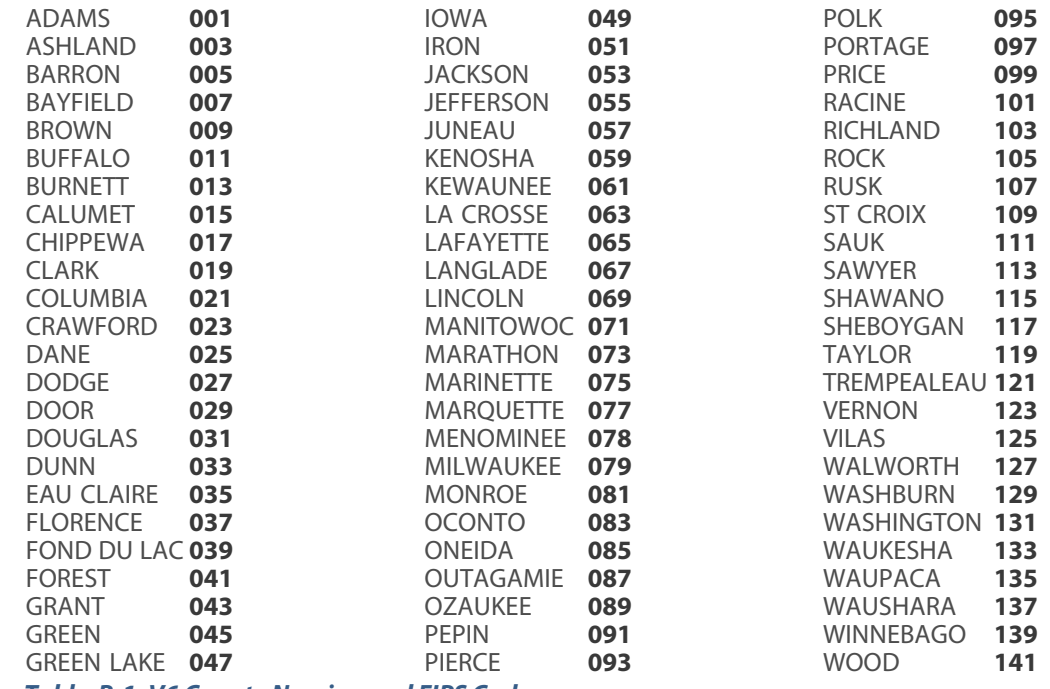

<span id="page-22-7"></span>*Table B-1. V6 County Naming and FIPS Codes*

<span id="page-23-0"></span>**LONGITUDE** [AUTO-POPULATED] (Longitude of Parcel Centroid) {*DOUBLE-PRECISION FLOATING-POINT NUMBER*}

- The longitude, in decimal degrees, of the parcel's centroid. The centroid of a parcel shape is calculated as is the average position of all the points that participate in the shape.
- This point is also calculated as and "inside" centroid, meaning that the point is subject to the following contextual qualities:
	- A non-convex (concave) feature might have a centroid that is outside of the feature itself. The "inside" calculation ensures that this does not happen and that the point resides within the respective polygon's geometry.
	- $\triangleright$  A donut-shaped feature might have a centroid that is outside of the feature itself. The "inside" calculation ensures that this does not happen and that the point resides within the respective polygon's geometry.
	- A multi-part feature might have a centroid that is outside of the feature itself. The "inside" calculation ensures that this does not happen and that the point resides within the respective polygon's geometry.
- In the final statewide parcel layer, LONGITUDE and LATITUDE for parcel centroids are provided in **decimal degrees**. The parcel centroids are calculated using an ArcGIS ArcPy script, created using ArcGIS's default WGS 84 parameters:
	- $\triangleright$  GCS\_WGS\_1984<br> $\triangleright$  WKID: 4326 Auth
	- WKID: 4326 Authority: EPSG
	- Angular Unit: Degree (0.0174532925199433)
	- **Prime Meridian: Greenwich (0.0)**
	- Datum: D\_WGS\_1984
	- Spheroid: WGS 1984
	- Semimajor Axis: 6378137.0
	- ▶ Semiminor Axis: 6356752.314245179
	- Inverse Flattening: 298.257223563
	- **Counties do NOT include field with V6 submission.**

#### <span id="page-23-1"></span>**LATITUDE** [AUTO-POPULATED] (Latitude of Parcel Centroid) {*DOUBLE-PRECISION FLOATING-POINT NUMBER*}

- The latitude, in decimal degrees, of the parcel's centroid. The centroid of a parcel shape is calculated as is the average position of all the points that participate in the shape.
- This point is also calculated as and "inside" centroid, meaning that the point is subject to the following contextual
	- A non-convex (concave) feature might have a centroid that is outside of the feature itself. The "inside" calculation ensures that this does not happen and that the point resides within the respective polygon's geometry.
	- $\triangleright$  A donut-shaped feature might have a centroid that is outside of the feature itself. The "inside" calculation ensures that this does not happen and that the point resides within the respective polygon's geometry.
	- A multi-part feature might have a centroid that is outside of the feature itself. The "inside" calculation ensures that this does not happen and that the point resides within the respective polygon's geometry.
- In the final statewide parcel layer, LONGITUDE and LATITUDE for parcel centroids are provided in **decimal degrees**. The parcel centroids are calculated using an ArcGIS ArcPy script, created using ArcGIS's default WGS 84 parameters:
	- GCS WGS 1984
	- WKID: 4326 Authority: EPSG
	- Angular Unit: Degree  $(0.0174532925199433)$ <br>Prime Meridian: Greenwich  $(0.0)$
	- Prime Meridian: Greenwich (0.0)
	- Datum: D\_WGS\_1984
	- ▶ Spheroid: WGS\_1984
	- Semimajor Axis: 6378137.0
	- $\triangleright$  Semiminor Axis: 6356752.314245179
	- Inverse Flattening: 298.257223563
	- **Counties do NOT include field with V6 submission.**

# <span id="page-24-0"></span>**C. OTHER LAYERS – PLSS CORNER DATA**

V6 includes a sub-project to collect and aggregate county PLSS corner data for creating a statewide PLSS database. This database will be aggregated from the V6 county PLSS dataset submissions and will be based on accurate county PLSS corner coordinates where available. PLSS datasets submitted for V6 will also be integrated into the SCO's [SurveyControl](https://maps.sco.wisc.edu/surveycontrolfinder/) Finder online application.

#### <span id="page-24-2"></span><span id="page-24-1"></span>**Other Layers – PLSS Submission**

#### PLSS Attributes/Attribute Names

- Counties may submit data where attribute names exactly match the attributes listed below; if this is not possible, then all attribute names must unambiguously correspond to the attribute names listed below.
- **If the county has the following attributes in a digital tabular format, they must be provided.**
- If any of these attributes is missing, it may not be possible to fully integrate that record in the statewide database.

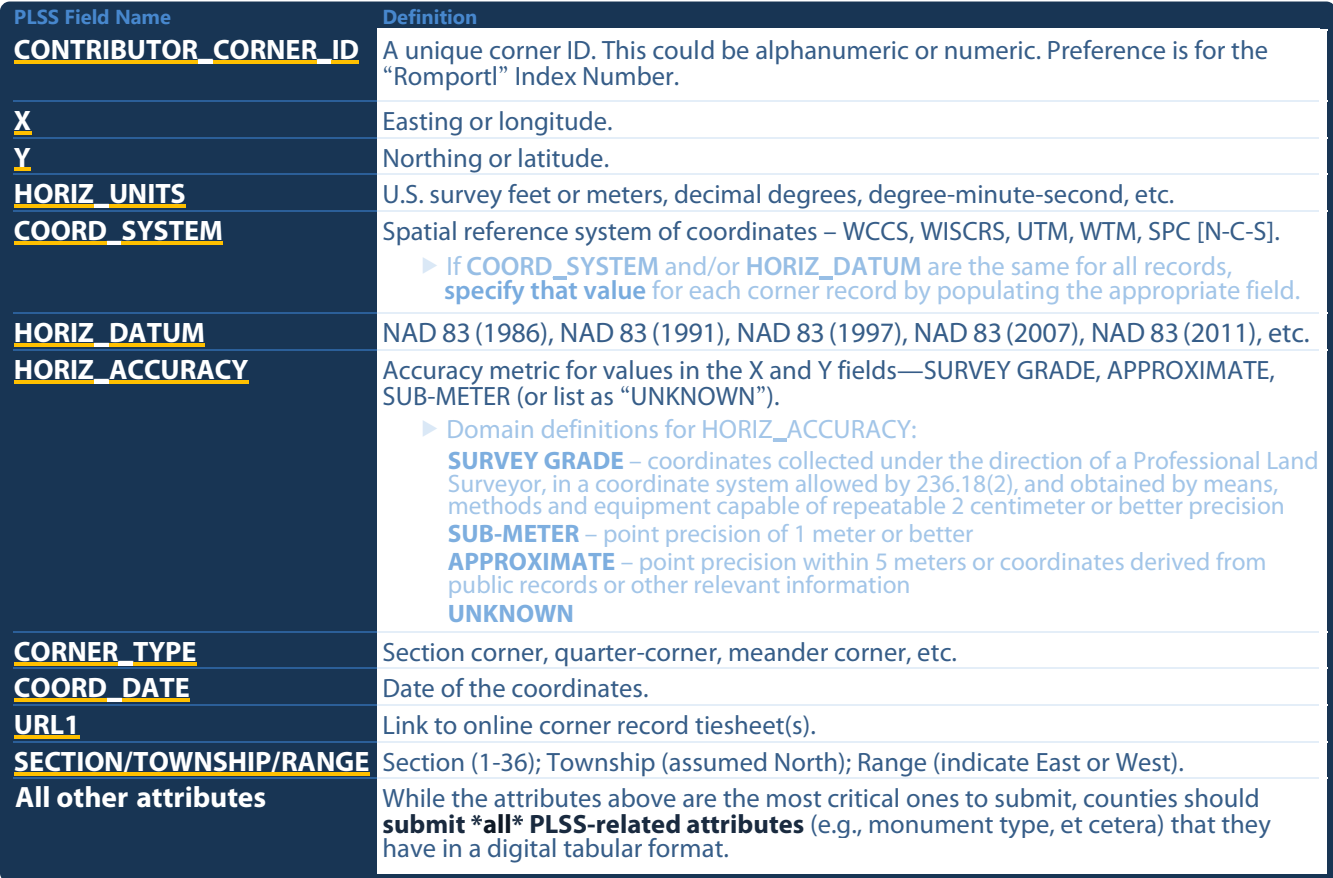

#### Database Format Specifications

- **All Original PLSS Corners**. The PLSS project is concerned with all original PLSS corners,which means all corner points surveyed and monumented by the General Land Office in the 1800s. This includes section corners, quarter-section corners, meander corners, and other corners where the PLSS adjoins non-PLSS areas such as military reserves. Counties may submit additional corner points, such as section center points, even though these points were not surveyed during the original GLO survey.
- **Format.** Data may be submitted in various formats—including a file geodatabase feature class, a shapefile, a spreadsheet, or a text CSV file—as long all necessary attributes are included, and all attribute names unambiguously correspond to the attribute names listed on this page.

If your PLSS data is already in geodatabase feature class format, bundle it within the OTHER\_LAYERS geodatabase. Otherwise, include the file as a stand-alone file within the zipped submission package.

Please note that while a GIS format is preferred for PLSS data submission, the geometry associated with the GIS file will not be used in the final statewide PLSS database. The intent is to use the actual location attributes (such as Easting and Northing) stored in each database record as the basis for a map location. The GIS format is simply a convenient format for data exchange.

**Contact.** If you have questions, contact the SCO's Brenda Hemstead at 608-263-4371 or hemstead@wisc.edu.

# **D. OTHER LAYERS – RML**

<span id="page-25-0"></span>For V6 of the Statewide Parcel Map Database Project, the data request has been coordinated between DOA/SCO and the UW-Madiso[n Robinson Map Library](http://maplib.geography.wisc.edu/) (RML). Additional GIS layers are being requested as a check to enhance accuracy of the V6 parcel layer, and so that they can be shared with RML. RML has made an effort each year to collect and archive local GIS data across Wisconsin. They have focused on collecting annual snapshots of several framework vector layers which are available for download via [GeoData@Wisconsin,](https://geodata.wisc.edu/) a geoportal developed in partnership with SCO. To reduce the number of data requests, data submitted for V6 will be shared with the Robinson Map Library, archived, and made publicly available.

#### <span id="page-25-1"></span>**Other Layers – Robinson Map Library Submission**

#### Other Layers to Submit

- Separately from parcels, submit the layers below AS IS.
- The datasets should be complete. "Complete" means the GIS file must include either:
	- **DESCRIPTION**: A field with a DESCRIPTION of each feature name/attribute field/domain (where applicable); or **LINK**: A field or metadata populated with a LINK to a valid webpage or web document that contains authoritative/official metadata and/or data dictionary for the GIS data.
- Along with PLSS, **Roads/Streets/Centerlines** and **Addresses** are required for V6.
	- The remaining other layers listed in the table on this page only need be submitted **if** they have been updated/created since you last submitted a copy for the V5 data request in 2019.
- Submit the other layers only **if** they already exist.
	- The data can and should be submitted if it exists in the county land information system.
		- The county need not create new data for "Other Layers" if it does not exist.

#### Format/File Specifications for Other Layers

- Submission format(s) for other layers are flexible:
	- A single file geodatabase with multiple feature classes named according to naming convention below
	- A series of individual shapefiles named according to naming convention below
- **File names \*must\* include a YEAR value as the last 4 characters.**
	- **YEAR** (YYYY) represents the year from the date of the content—it is the content modification date, or the date that the content was last updated.
	- "2020" will be the year value in most cases.
	- You must include the year in filename. If you submit with no date, your data will be labeled "2020" by default.
- **The other layers must be separate from parcels**, regardless of the format in which you submit the other layers (e.g., not in the same file geodatabase).
	- Counties might feasibly submit two separate geodatabases to the "Parcel Collection" section of WISE-Decade:
		- **PARCELS.gdb** with tax roll attributes; and
		- **OTHER.gdb** > with separate feature classes for each of the other layers and the PLSS layer
- Indicate which other layers you are submitting—and which your county does not maintain—in the [Validation Tool.](http://www.sco.wisc.edu/parcels/tools/)

#### Naming Convention for Other Layers (Mandatory)

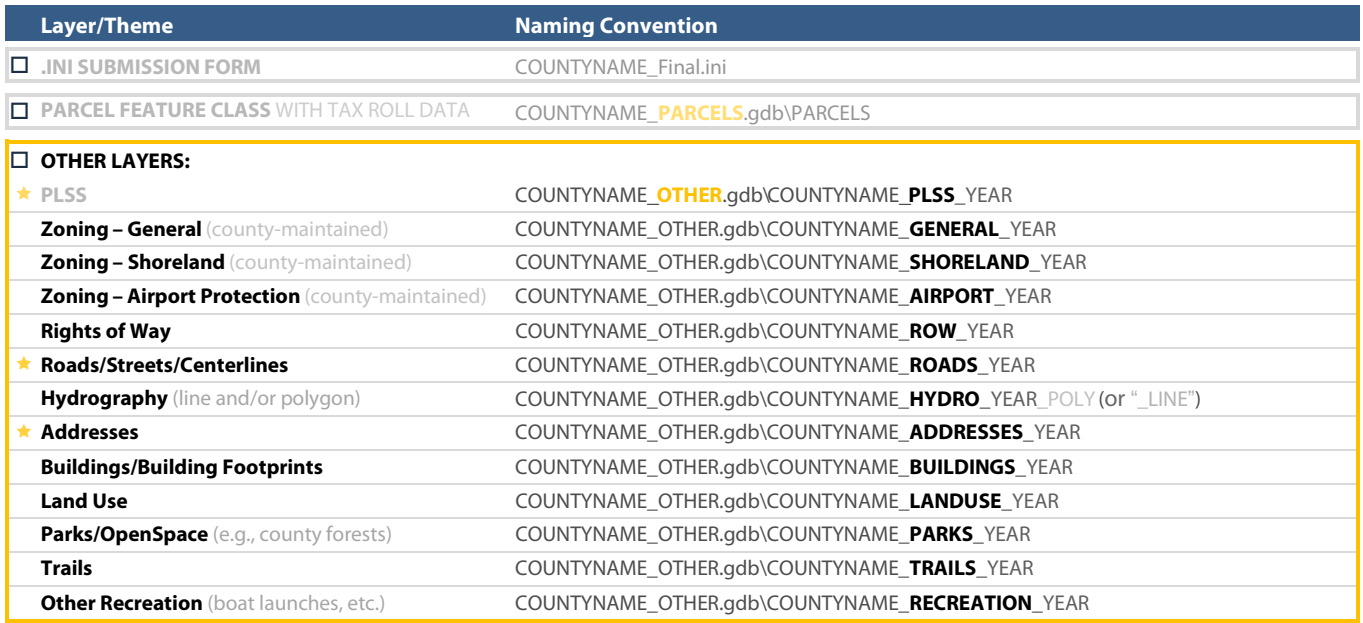

# **VALIDATION TOOL/GUIDE**

#### <span id="page-26-1"></span><span id="page-26-0"></span>**1.** Download Tool

- Download the updated Validation Tool fro[m www.sco.wisc.edu/parcels/tools](https://www.sco.wisc.edu/parcels/tools/)

#### <span id="page-26-2"></span>**2. Enter attachment called** *[Explain-Certification.txt](https://doa.wi.gov/DIR/Explain-Certification.txt)* **when you run the tool in FINAL mode, the final time Explain-Certification.txt**

#### <span id="page-26-3"></span>**3. Save and include the .ini file with zipped submission, as it is your required submission form Packaging the Submission**

Before uploading to submit, include the following on the root level of your zipped package:

- 
- .INI SUBMISSION FORM<br>- PARCEL FEATURE CLASS WITH TAX ROLL DATA
- OTHER LAYERS PLSS / OTHER LAYERS RML

## **SUBMIT .INI SUBMISSION FORM + DATA**

### **[@wisedecade.legis.wisconsin.gov](https://wisedecade.legis.wisconsin.gov/)**

#### **1. Submit to the "Parcel Collection" section o[f WISE-Decade](https://wisedecade.legis.wisconsin.gov/login.aspx?ReturnUrl=%2f)**

#### **2. Note the [WISE-Decade](https://wisedecade.legis.wisconsin.gov/) browser requirements**

- Compatible with **IE 10**+, **Firefox 28**+, **Chrome 33**+
- If upload via WISE-Decade fails, there is an [alternative](https://www.sco.wisc.edu/parcels/upload) upload page

#### **3. Look for a confirmation message after upload**

- The Progress indicator will display "100%" after a successful upload, as well as a confirmation message.
- Appearance will vary by browser but you are done when you see the following confirmation message:

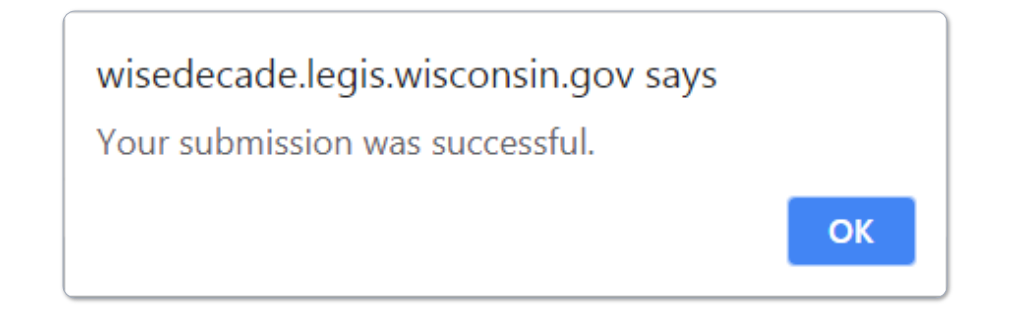

**ContractContract**